# **Dialogic**

# **Dialogic® DSI Protocol Stacks DTS User Guide**

**June 2013 U24SSS**

**www.dialogic.com**

# **Copyright and Legal Notice**

Copyright © 2001-2013 Dialogic Inc. All Rights Reserved. You may not reproduce this document in whole or in part without permission in writing from Dialogic Inc. at the address provided below. All contents of this document are furnished for informational use only and are subject to change without notice and do not represent a commitment on the part of Dialogic Inc. and its affiliates or subsidiaries ("Dialogic"). Reasonable effort is made to ensure the accuracy of the information contained in the document. However, Dialogic does not warrant the accuracy of this information and cannot accept responsibility for errors, inaccuracies or omissions that may be contained in this document.

INFORMATION IN THIS DOCUMENT IS PROVIDED IN CONNECTION WITH DIALOGIC® PRODUCTS. NO LICENSE, EXPRESS OR IMPLIED, BY ESTOPPEL OR OTHERWISE, TO ANY INTELLECTUAL PROPERTY RIGHTS IS GRANTED BY THIS DOCUMENT. EXCEPT AS PROVIDED IN A SIGNED AGREEMENT BETWEEN YOU AND DIALOGIC, DIALOGIC ASSUMES NO LIABILITY WHATSOEVER, AND DIALOGIC DISCLAIMS ANY EXPRESS OR IMPLIED WARRANTY, RELATING TO SALE AND/OR USE OF DIALOGIC PRODUCTS INCLUDING LIABILITY OR WARRANTIES RELATING TO FITNESS FOR A PARTICULAR PURPOSE, MERCHANTABILITY, OR INFRINGEMENT OF ANY INTELLECTUAL PROPERTY RIGHT OF A THIRD PARTY.

Dialogic products are not intended for use in certain safety-affecting situations. Please see http://www.dialogic.com/company/terms-of-use.aspx for more details.

Due to differing national regulations and approval requirements, certain Dialogic products may be suitable for use only in specific countries, and thus may not function properly in other countries. You are responsible for ensuring that your use of such products occurs only in the countries where such use is suitable. For information on specific products, contact Dialogic Inc. at the address indicated below or on the web at [www.dialogic.com.](http://www.dialogic.com/)

It is possible that the use or implementation of any one of the concepts, applications, or ideas described in this document, in marketing collateral produced by or on web pages maintained by Dialogic may infringe one or more patents or other intellectual property rights owned by third parties. Dialogic does not provide any intellectual property licenses with the sale of Dialogic products other than a license to use such product in accordance with intellectual property owned or validly licensed by Dialogic and no such licenses are provided except pursuant to a signed agreement with Dialogic. More detailed information about such intellectual property is available from Dialogic's legal department at 1504 McCarthy Boulevard, Milpitas, CA 95035-7405 USA. **Dialogic encourages all users of its products to procure all necessary intellectual property licenses required to implement any concepts or applications and does not condone or encourage any intellectual property infringement and disclaims any responsibility related thereto. These intellectual property licenses may differ from country to country and it is the responsibility of those who develop the concepts or applications to be aware of and comply with different national license requirements.**

Dialogic, Dialogic Pro, Dialogic Blue, Veraz, Brooktrout, Diva, Diva ISDN, Making Innovation Thrive, Video is the New Voice, VisionVideo, Diastar, Cantata, TruFax, SwitchKit, SnowShore, Eicon, Eiconcard, NMS Communications, NMS (stylized), SIPcontrol, Exnet, EXS, Vision, PowerMedia, PacketMedia, BorderNet, inCloud9, I-Gate, ControlSwitch, NaturalAccess, NaturalCallControl, NaturalConference, NaturalFax and Shiva, among others as well as related logos, are either registered trademarks or trademarks of Dialogic Inc. and its affiliates or subsidiaries. Dialogic's trademarks may be used publicly only with permission from Dialogic. Such permission may only be granted by Dialogic's legal department at 1504 McCarthy Boulevard, Milpitas, CA 95035-7405 USA. Any authorized use of Dialogic's trademarks will be subject to full respect of the trademark guidelines published by Dialogic from time to time and any use of Dialogic's trademarks requires proper acknowledgement.

The names of actual companies and products mentioned herein are the trademarks of their respective owners.

This document discusses one or more open source products, systems and/or releases. Dialogic is not responsible for your decision to use open source in connection with Dialogic products (including without limitation those referred to herein), nor is Dialogic responsible for any present or future effects such usage might have, including without limitation effects on your products, your business, or your intellectual property rights.

Publication Date: June 2013

Document Number: U24SSS, Issue 10

 $\overline{2}$ 

# <span id="page-2-0"></span>**Revision History**

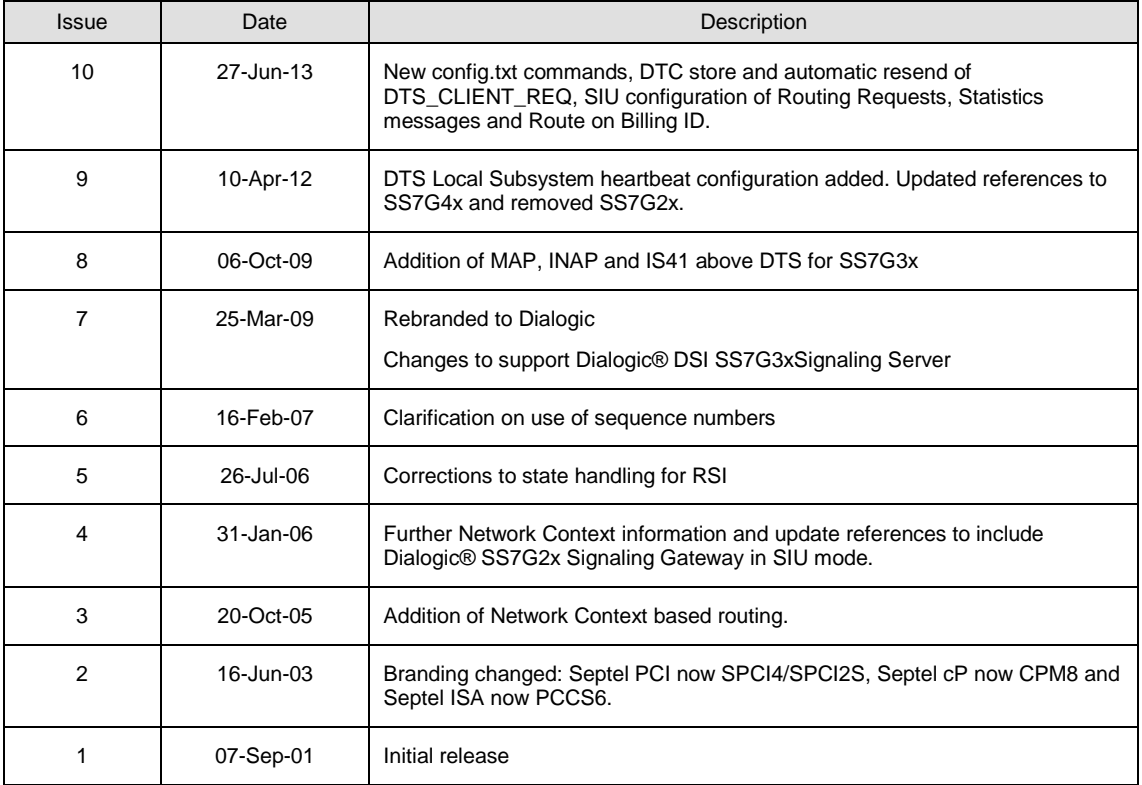

*Note:* Current software and documentation supporting Dialogic® SS7 protocols is available at:<http://www.dialogic.com/support/helpweb/signaling>

# **Contents**

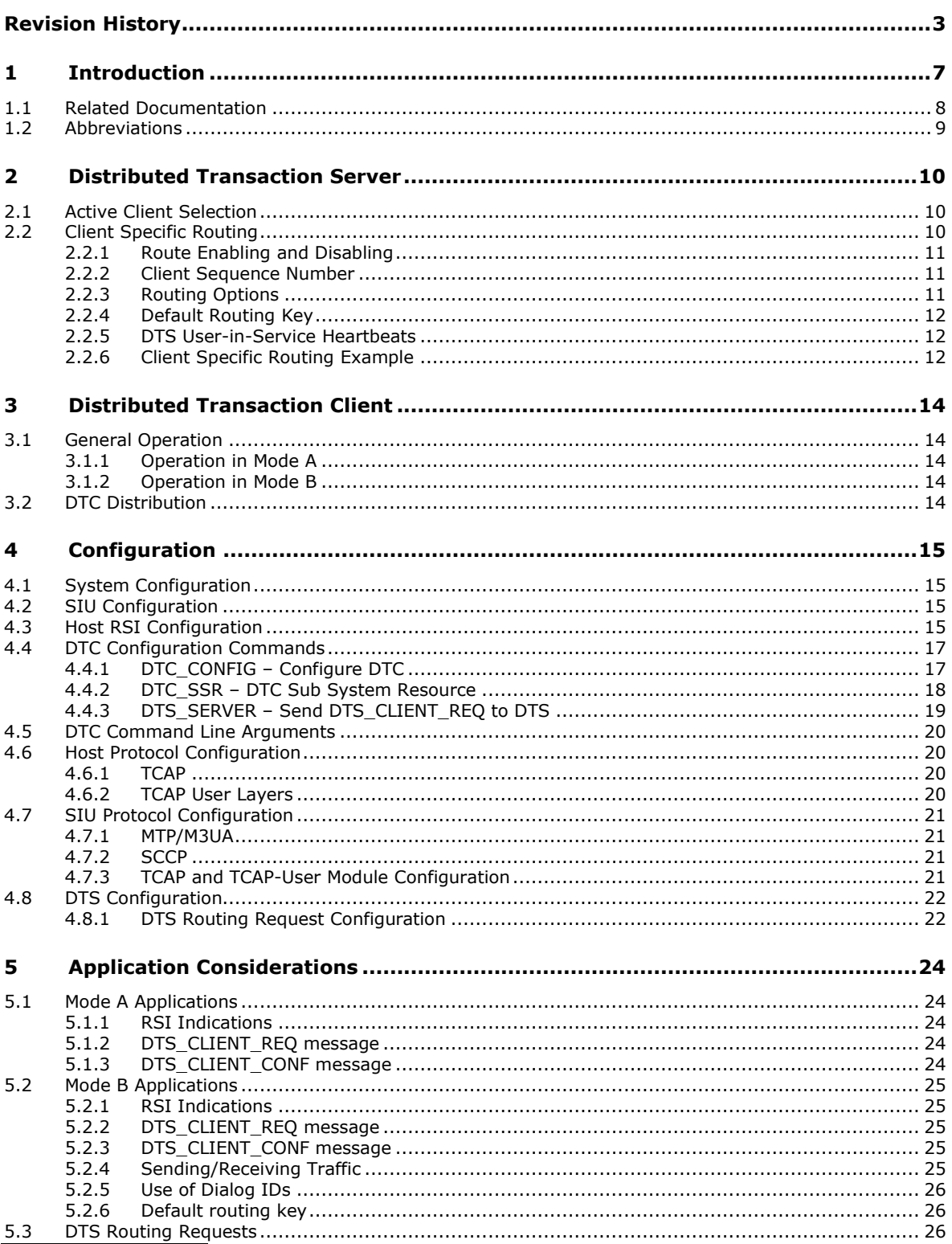

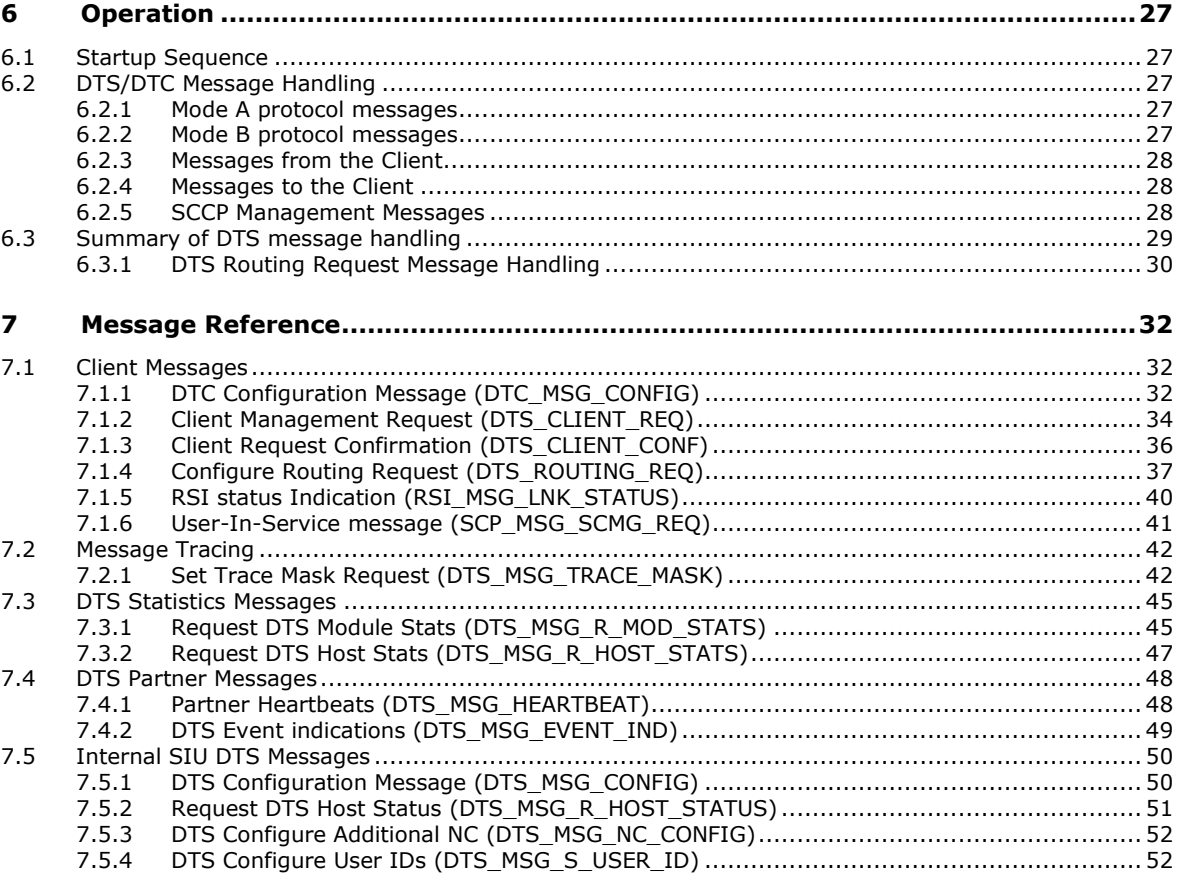

# **Figures**

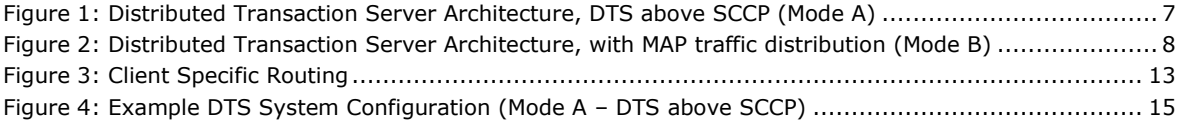

# <span id="page-6-0"></span>**1 Introduction**

The Distributed Transaction Server (DTS) is a system for providing the user with a distributed and scalable platform for access to non-circuit related protocols such as MAP, INAP, IS41 or TCAP.

DTS has two modes of operation. These modes are described in this document as Mode A and Mode B for clarity. It is not necessary to specify a mode when using DTS.

- Mode A: DTS operates between the SCCP and TCAP layers and distributes SCCP traffic to multiple TCAP hosts (Figure 1: [Distributed](#page-6-1)  [Transaction Server Architecture\)](#page-6-1).
- Mode B: DTS operates above a TCAP-User Module, such as MAP, INAP or IS41, and distributes traffic directly to the application hosts [\(Figure 2: Distributed Transaction Server Architecture, with MAP](#page-7-1)  [traffic distribution\)](#page-7-1).

Each of the hosts may be brought into service or taken out of service without affecting the whole node. Similarly, it is also possible to shutdown and restart one of the server platforms.

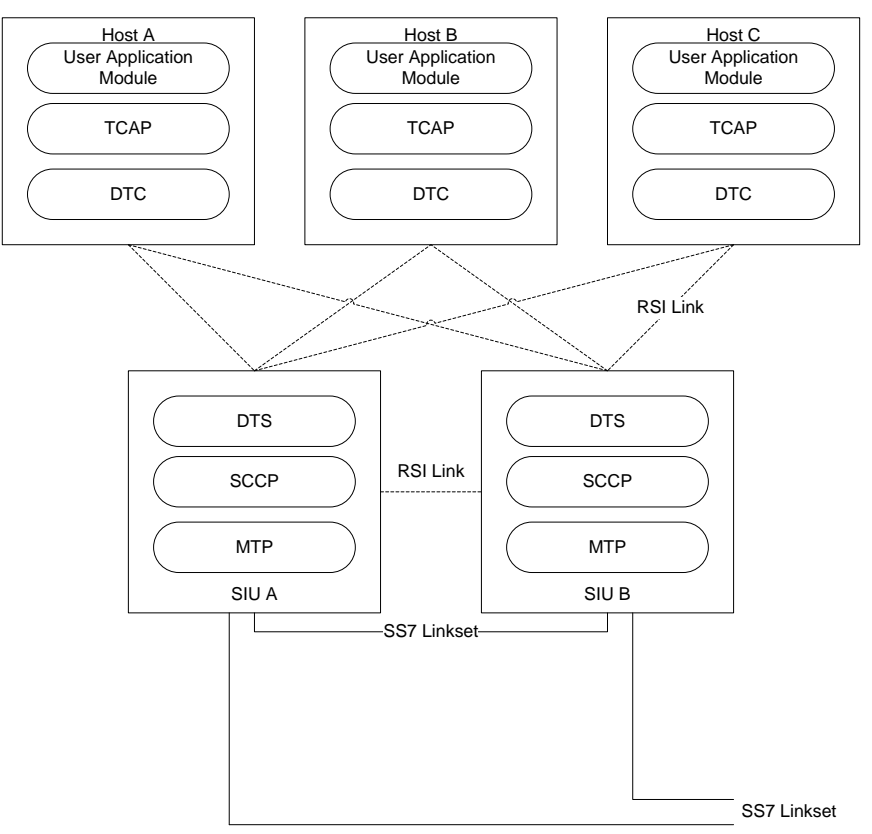

<span id="page-6-1"></span>**Figure 1: Distributed Transaction Server Architecture, DTS above SCCP (Mode A)**

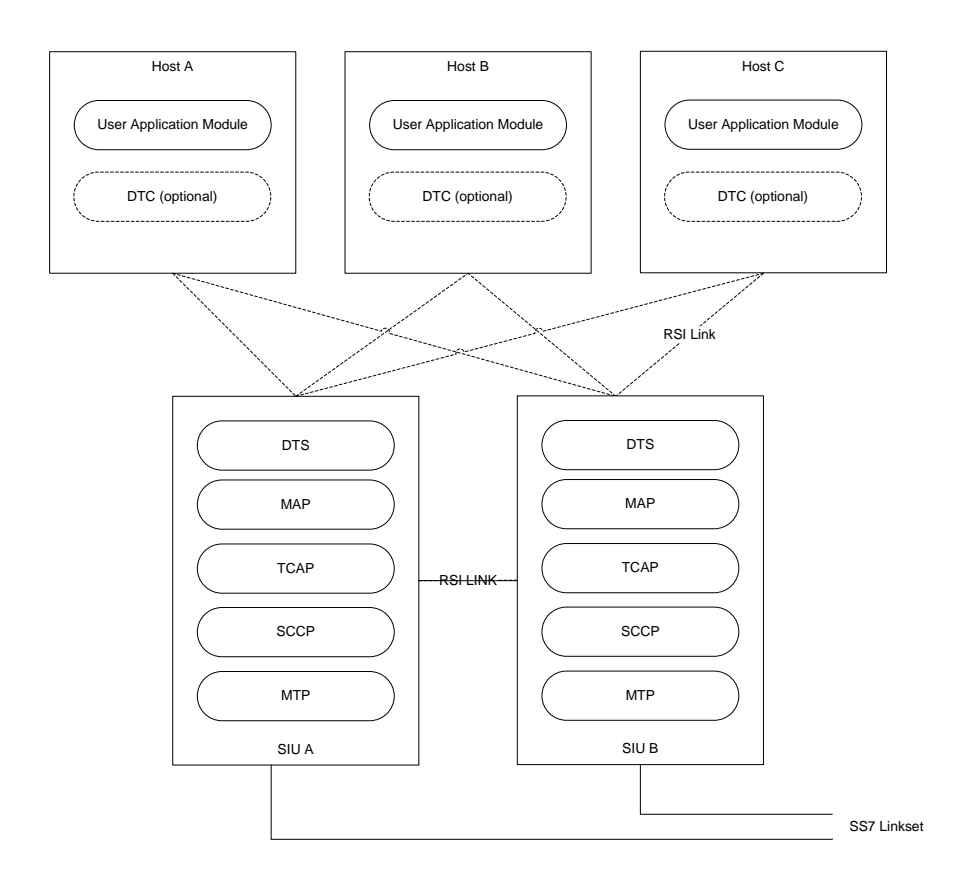

### <span id="page-7-1"></span>**Figure 2: Distributed Transaction Server Architecture, with MAP traffic distribution (Mode B)**

The servers are implemented using Dialogic® DSI Signaling Servers in Signaling Interface Unit (SIU) mode, which can be configured to run as a resilient pair.

The system adds two new modules, the Distributed Transaction Server (DTS) and Distributed Transaction Client (DTC). These combine with the SIUs and existing functionality to provide the architecture shown above in [Figure 1.](#page-6-1) When DTS is used in Mode B, as shown by [Figure 2,](#page-7-1) the DTC module is optional.

# <span id="page-7-0"></span>**1.1 Related Documentation**

- [1] TCAP Programmer's Manual
- [2] SCCP Programmer's Manual
- [3] INAP Programmer's Manual
- [4] Software Environment Programmer's Manual
- <span id="page-7-2"></span>[5] Dialogic<sup>®</sup> DSI Signaling Servers SIU Mode User Manual

8

# <span id="page-8-0"></span>**1.2 Abbreviations**

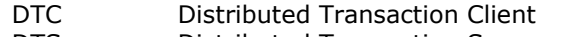

- DTS Distributed Transaction Server
- PC Point Code<br>
RSI Resilient So
- RSI Resilient Socket Interface<br>SCCP Signaling Connection Cont
- SCCP Signaling Connection Control Part<br>SIU Signaling Interface Unit
- SIU Signaling Interface Unit<br>SSN Subsystem Number
- SSN Subsystem Number<br>TCAP Transaction Capabili
- TCAP Transaction Capabilities Application Part<br>TCAP-User Module which operates above TCAP, such
- TCAP-User Module which operates above TCAP, such as MAP, INAP or IS41
- SCCP Unit Data Message

# <span id="page-9-0"></span>**2 Distributed Transaction Server**

The DTS module is necessary to distribute messages to multiple hosts on behalf of SCCP, (Mode A) or a TCAP-User layer module, such as MAP, INAP or IS41 (Mode B). It appears to SCCP or the TCAP-User module to be a single module above it.

An incoming message from the network to DTS that is the beginning of a new dialog will be sent to a client selected from those that are active. A further step may be taken where a suitable client is selected depending on the called party address within the message. Subsequent messages for existing dialogs will be sent to the same client as long as it is still available.

Messages from the client are passed down transparently to SCCP or TCAP-User layer from DTS.

In order for the server to identify the available clients, a set of management messages have been developed specifically for DTS. These are:

- A message from the client to the server indicating that it is available to receive new dialogs.
- A message from the client to the server indicating that a client is able to receive messages intended for any subsystem in a particular network context.
- A message from the client to the server indicating that a client is able to receive the messages intended for a particular subsystem and network context.
- A message from the client to the server indicating that although active, no new dialogs should be sent to it but existing dialogs should be maintained.
- A message from the client to the server indicating that the client has instantly become unavailable.

For details of these messages refer to section [7.1](#page-31-1)

# <span id="page-9-1"></span>**2.1 Active Client Selection**

This method simply selects a client from the list of active clients in ascending order to handle each new dialog received.

A DTS\_CLIENT\_REQ message (section [7.1.1\)](#page-31-2) is needed to inform DTS the client is active. This can be sent by S7\_MGT or the user application if required. This is all that is required to enable Active Client Selection.

# <span id="page-9-2"></span>**2.2 Client Specific Routing**

This method selects clients depending on the Subsystem Number (SSN) and / or Network Context (NC) in the incoming message called party address, as well as the client state.

A DTS CLIENT REQ message (section [7.1.1\)](#page-31-2) is needed to inform DTS the client is active.

By using DTS\_ROUTING\_REQ messages (section [7.1.3\)](#page-35-0), DTS can be configured to direct all incoming messages for a specified NC or NC plus SSN combination to a particular client or group of clients, called a Client Selection Group. The DTS\_ROUTING\_REQ parameters and options are described in the following sections, followed by an example (see Figure **3**[: Client Specific](#page-12-0)  [Routing\)](#page-12-0)

# <span id="page-10-0"></span>**2.2.1 Route Enabling and Disabling**

The Request Type Octet in the DTS\_ROUTING\_REQ provides the ability to enable or disable routing to a particular client within a selection group. Routing can only be disabled if it is already enabled by a previous request.

If routing to a client within a selection group is disabled, then no incoming messages with the particular routing key shall be directed to that client. The next client in the group will be selected instead. If it is re-enabled by a DTS\_ROUTING\_REQ message, then it will be included again.

# <span id="page-10-1"></span>**2.2.2 Client Sequence Number**

Whenever a DTS\_ROUTING\_REO message is received, the message must include a sequence number. This number will determine the position of the client in the selection group. The sequence number **must** be unique within the group (i.e. different for each client)

Clients will usually send DTS\_ROUTING\_REQ messages at startup but they can be sent or re-sent at any time, allowing existing requests to be updated. Therefore DTS can receive DTS\_ROUTING\_REQ in any order from any client. Sequence numbers must be unique but may be received in any order.

# <span id="page-10-2"></span>**2.2.3 Routing Options**

DTS has two methods to select a client from a Client Selection Group:

# **Strict Rotation**

The method is round-robin selection of the clients in instance order.

# **Preferred Order**

This method works by always selecting the first available client in the selection group. The same client will always be selected as long as it remains active and enabled. If heartbeats are enabled then the subsystem must also be active (i.e. heartbeats being received) in order for the client to be selected.

This selection method creates an active/standby system whereby if there is a problem with the current initial active client, the next active client in the selection group will be used.

# <span id="page-11-0"></span>**2.2.4 Default Routing Key**

The DTS\_ROUTING\_REQ message can also be used to configure a default routing key. This works in one of two ways, depending upon the other routing requests that exist for the same NC:

- When there are no routing requests with a SSN specified then all incoming messages for the NC will be sent to the particular client or group of clients.
- When there are routing requests with a SSN specified then received messages with a different or missing SSN will be sent to the client or group of clients.

A default routing key is configured by sending a DTS\_ROUTING\_REQ message without a SSN parameter or with an SSN of 0. A default routing key may be configured for each NC.

**Note:** For a NC, if there are no default routing keys but there are routing requests with SSN configured, then any messages received that do not match the SSN will not be routed and will be discarded.

# <span id="page-11-1"></span>**2.2.5 DTS User-in-Service Heartbeats**

When heartbeats are enabled for a client a heartbeat message for each subsystem must be sent to DTS at least once every 30 seconds (every 15 seconds is recommended). If the heartbeat is not received DTS will consider the subsystem on that client to be inactive and routing decisions will be affected accordingly. New dialogs will not be directed to inactive subsystems, however existing dialogs will still be sent to the same client subsystem.

If a default routing key is defined and heartbeats are enabled, then a heartbeat for any SSN from the client will act as the heartbeat to keep default routing active. The SCCP User In Service (UIS) request, which is sent to SCCP via DTS is used as the heartbeat message (see message reference section [7.1.6\)](#page-40-0)

# <span id="page-11-2"></span>**2.2.6 Client Specific Routing Example**

[Figure 3](#page-12-0) shows an example of 3 routing keys. The first key will select clients in strict order; the remaining 2 keys will select clients in preferred order.

The clients within each selection group are selected in sequence number order and not by the client Id.

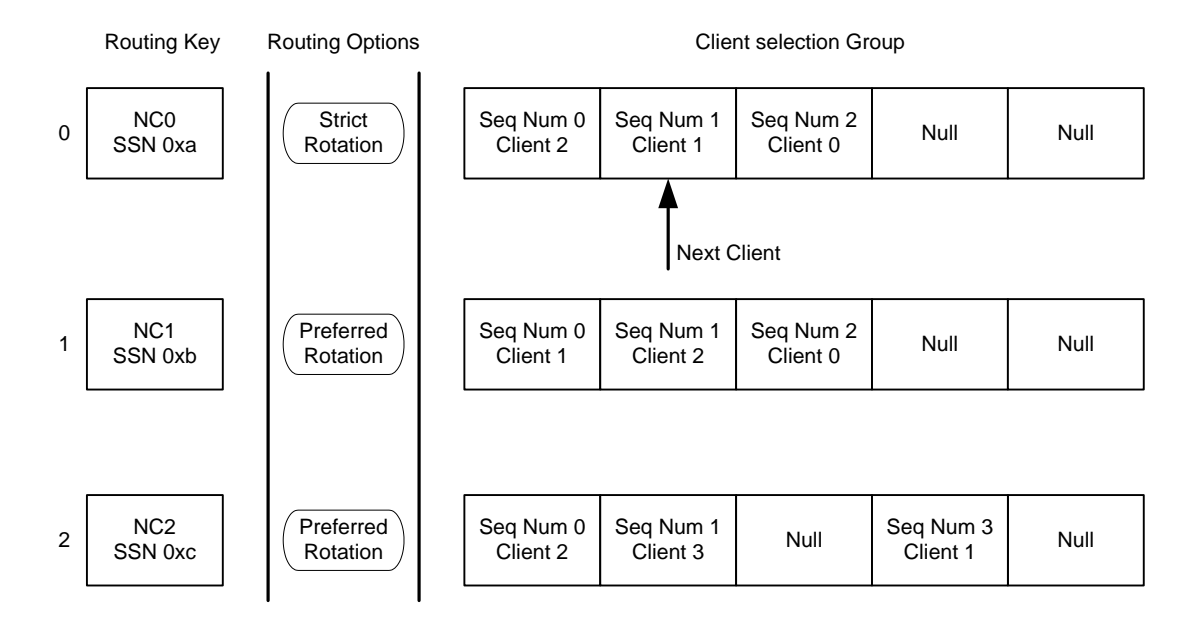

<span id="page-12-0"></span>**Figure 3: Client Specific Routing**

# <span id="page-13-0"></span>**3 Distributed Transaction Client**

The Distributed Transaction Client module (DTC) is required when using DTS to distribute SCCP traffic to multiple TCAP hosts (Mode A).

When distributing MAP/INAP/IS41 traffic (Mode B), use of DTC is optional but recommended since it will monitor the RSI indications to detect RSI recovery (a likely SIU restart) and automatically resend the DTS client request.

# <span id="page-13-1"></span>**3.1 General Operation**

DTC runs on the host and works in conjunction with the DTS module on the SIU. One DTC is required on each client host machine.

The server status is determined by the state of the RSI link to that server so the DTC module requires the RSI link status indications to be sent to it. It also allows these status messages to be forwarded on to another module.

The DTC module has command-line options to display the messages it sends and receives which can be useful for checking its operation.

# <span id="page-13-2"></span>**3.1.1 Operation in Mode A**

In mode A DTC runs on the host below the TCAP module, allowing TCAP to be restarted independently of the lower layers. There are no issues with dialog id ranges in this mode, since each host runs its own TCAP and uses transaction ids in the SCCP messages sent to DTS on the server.

In Mode A DTC maintains a map of server states in order to ensure messages are only sent to active servers and it also balances the load between them. TCAP sends messages to DTC which are then forwarded to DTS on an available server and then DTS forwards the message to SCCP.

# <span id="page-13-3"></span>**3.1.2 Operation in Mode B**

In Mode B DTC optionally runs on the host, although traffic bypasses DTC and is sent directly to the DTS module. In this mode it is up to the application to determine which server to send traffic to, based upon the RSI and/or DTS CLIENT CONF indications. It is also important to configure specific outgoing dialog id ranges for each protocol (MAP, INAP or IS41) in use on each host so that the outgoing dialog ids are always unique.

# <span id="page-13-4"></span>**3.2 DTC Distribution**

The DTC module required for each host is distributed as part of the DSI Development Package for the specific host operating system. Included are the following files:

- DTC binary module (e.g. dtc.exe)
- DTS include file (dts\_inc.h)

# <span id="page-14-0"></span>**4 Configuration**

# <span id="page-14-1"></span>**4.1 System Configuration**

The following system configuration assumes the use of dual resilient SIUs with two or more connected host systems.

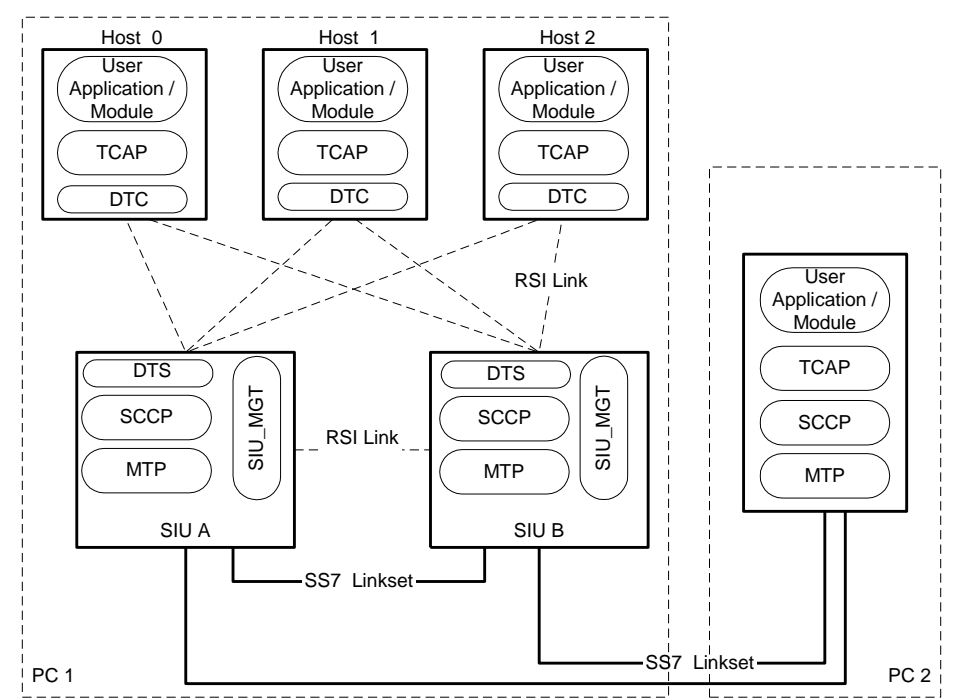

**Figure 4: Example DTS System Configuration (Mode A – DTS above SCCP)**

# <span id="page-14-4"></span><span id="page-14-2"></span>**4.2 SIU Configuration**

DTS will function correctly with a single SIU or as a dual resilient pair. For further information on this configuration, see the appendix *SIU Resilience* in the Dialogic® [DSI Signaling Servers SIU Mode User Manual.](#page-7-2)

The SIU must be appropriately licensed to allow the use of SCCP in Mode A, and SCCP, TCAP and the required TCAP-User protocol(s) (MAP/INAP/IS41) in Mode B.

# <span id="page-14-3"></span>**4.3 Host RSI Configuration**

As for all SIU hosts, the Resilient Socket Interface (RSI) is used to handle message passing to and from the SIU. In both Mode A and Mode B DTC (module id 0x0d) should be used as the concerned module ID in the *rsicmd* command-line used to initialize RSI in the system.txt file.

In Mode B if DTC is not used, the concerned module ID should be that of the user application.

The <rem\_port> parameter must be set correctly for the host, i.e. 9000 + host id The host id should also be used as the TCAP instance ID (see section [4.6.1\)](#page-19-2).

#### **Syntax**

rsicmd <siu\_id> <conc\_id> <link\_type> <rem\_addr> <rem\_port>

# **Example**

SIU A – IP address 123.123.123.100

SIU B – IP address 123.123.123.101

Host<sub>0</sub>

FORK\_PROCESS ./rsicmd 0 0x0d 0 123.123.123.100 9000

FORK\_PROCESS ./rsicmd 1 0x0d 0 123.123.123.101 9000

#### Host 1

FORK\_PROCESS ./rsicmd 0 0x0d 0 123.123.123.100 9001

FORK\_PROCESS ./rsicmd 1 0x0d 0 123.123.123.101 9001

# **Parameters**

#### **<siu\_id>**

The local logical identifier to identify each link from the host to each SIU, i.e. 0 for SIU A and 1 for SIU B.

#### **<conc\_id>**

Specifies a module ID that will receive a status message whenever the RSI link state changes (see section [7.1.5\)](#page-39-0).

#### **<link\_type>**

Must be set to 0.

#### **<rem\_addr>**

Specifies the IP address of the SIU, as specified in the SIU configuration.

### **<rem\_port>**

Specifies the TCP/IP socket port that is used to communicate with the SIU. Each host uses a different port number, starting at 9000 for the first host (host id 0) and incrementing by one for each additional host.

Hence host id 4 uses port 9004. If there is only one host, port 9000 should be used.

# <span id="page-16-0"></span>**4.4 DTC Configuration Commands**

The DTC configuration commands to use in config.txt on the host are:

- **DTC\_CONFIG** Configure DTC
- **DTC\_SSR** DTC Subsystem Resource
- **DTS\_SERVER** Send DTS\_CLIENT\_REQ to DTS

S7\_MGT processes config.txt and sends the configuration messages to DTC and DTS. This method should be used in preference to sending the configuration messages to the modules, as required for earlier releases.

# <span id="page-16-1"></span>**4.4.1 DTC\_CONFIG – Configure DTC**

# **Synopsis**

The DTC\_CONFIG command supplies the global configuration parameters for the DTC protocol and sets the user module to receive RSI indications.

This command may be used in Mode A and Mode B.

# **Syntax**

DTC\_CONFIG <num\_servers> <server\_selection> <host\_number> <rsi\_status\_user\_id> <options>

# **Example**

DTC\_CONFIG 2 0 0 0xef 0x0003

# **Parameters**

The DTC\_CONFIG command includes the following parameters:

# **<num\_servers>**

Number of servers in the system.

#### **<server\_selection>**

The selection mechanism used by DTC to select which server to be used. The defined values for server selection mechanism are:

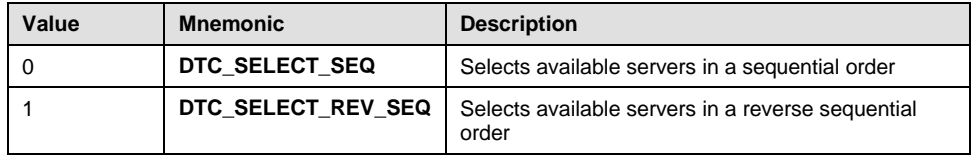

# **<host\_number>**

The host number, which should be unique across hosts.

# **<rsi\_status\_user\_id>**

Module ID to forward RSI link status messages to (i.e. the user application) **<options>**

16 bit options field to configure DTC run time options as shown below:

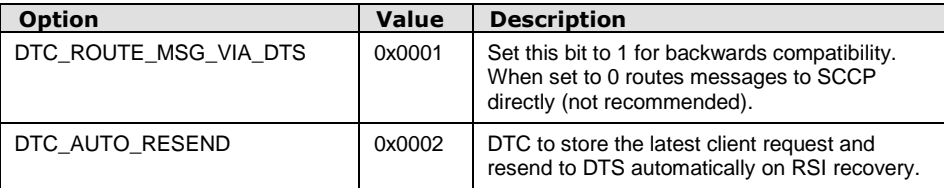

# <span id="page-17-0"></span>**4.4.2 DTC\_SSR – DTC Sub System Resource Synopsis**

The DTC\_SSR command configures a local subsystem using DTC. The command works in a similar way to the SCCP\_SSR LSS command but configures the subsystem to run on top of DTC instead of SCCP. DTC and SCCP cannot be used at the same time, so the SCCP\_SSR and DTC\_SSR commands are incompatible with each other.

This command is applicable to Mode A only.

# **Syntax**

DTC\_SSR <ssr\_id> LSS <local\_ssn> <module\_id> <reserved> <protocol>

### **Example**

DTC\_SSR 1 LSS 0x07 0x1d 0 TCAP

# **Parameters**

The DTC\_SSR command includes the following parameters:

### **<ssr\_id>**

A unique ID for the SSR.

### **<local\_ssn>**

The local subsystem number as defined by the SCCP protocol.

### **<module\_id>**

The module identifier of the user application on the host computer that implements the local subsystem.

# **<reserved>**

Must be set to 0.

#### **<protocol>**

Should be set to TCAP, MAP, INAP or IS41 according to the layer of the protocol stack to which the user application interfaces.

*Note:* There can be at most one LSS for each of MAP, INAP and IS41.

# <span id="page-18-0"></span>**4.4.3 DTS\_SERVER – Send DTS\_CLIENT\_REQ to DTS Synopsis**

This command removes the need for the user application to send a DTS\_CLIENT\_REQ (0x776a) message to DTC (which it forwards to DTS).

Existing applications and scripts that send the DTS\_CLIENT\_REQ may still be used instead, but for new installations it is recommended that the DTS\_SERVER command be used, causing S7\_MGT to send the DTS\_CLIENT\_REQ, with the request octet set to DTS\_CLIENT\_STARTUP.

When the DTC\_AUTO\_RESEND option is specified in the DTC\_CONFIG options, DTC will store the latest DTS\_CLIENT\_REQ sent to each server.

If the RSI link or SIU should fail, when it recovers DTC will resend the saved DTS\_CLIENT\_REQ automatically. This removes the need for the user application to monitor the RSI link and perform this action.

This command may be used in Mode A and Mode B

#### **Syntax**

DTS\_SERVER <server> <options>

### **Example**

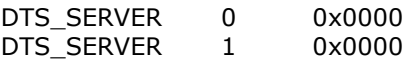

### **Parameters**

The DTS SERVER command includes the following parameters

#### **<server>**

The server parameter maps to the message Instance and is the id of the server

#### **<options>**

The options parameter maps directly to options field of the DTS\_CLIENT\_REQ message:

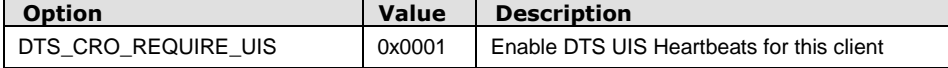

# <span id="page-19-0"></span>**4.5 DTC Command Line Arguments**

The module takes a number of run time options, which are summarized below. These include options for tracing the program as it progresses.

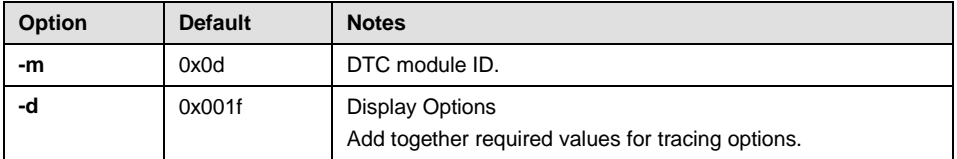

The value for the display options should be the sum of the values given below:

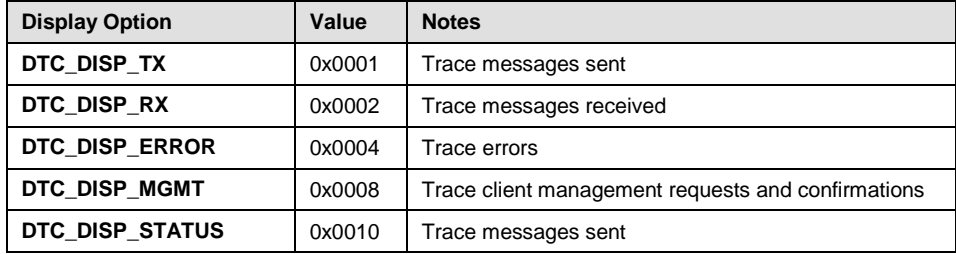

# **Example**

FORK\_PROCESS ./dtc –m0x0d –d0x001c

# <span id="page-19-1"></span>**4.6 Host Protocol Configuration**

# <span id="page-19-2"></span>**4.6.1 TCAP**

When TCAP is present on the host system (Mode A), the module should follow the normal configuration as described, with the following exceptions.

When configuring TCAP using S7\_MGT, the TCAP\_CONFIG <tcap\_inst> parameter should be set to match the host number, and the  $\langle$ max instance> parameter should be set to the total number of TCAP systems.

TCAP\_CONFIG <base\_ogdlg\_id> <nog\_dialogues> <base\_icdlg\_id> <nic\_dialogues> <options> <dlg\_hunt>[ [<addr\_format>] <partner\_id> **<tcap\_inst>** [**<max\_instance>**]]

*Note:* When configuring using messages, the field **nsap\_id** which would normally contain the module ID for SCCP should contain the module ID defined for the DTC module (usually 0x0d). The field **tcap\_instance** should be set to match the host number. The instance value must be unique across hosts. If more than 16 hosts are used, the **tid\_ninst**, **tid\_ndref** and **tid\_nseq** should be set to 8, 16 and 8 respectively.

# <span id="page-19-3"></span>**4.6.2 TCAP User Layers**

No changes to existing configuration of the protocol modules such as MAP, INAP and IS41 are required.

20

# <span id="page-20-0"></span>**4.7 SIU Protocol Configuration**

The following configuration guidelines show how the SIU(s) should be configured.

# <span id="page-20-1"></span>**4.7.1 MTP/M3UA**

The configuration of the MTP/M3UA layer should be performed via the config.txt file in accordance with the normal procedures for a dual resilient configuration. See the *Dialogic® [DSI Signaling Servers SIU Mode User Manual](#page-7-2)* for more information.

# <span id="page-20-2"></span>**4.7.2 SCCP**

The configuration of the SCCP layer is also performed in the config.txt file. In Mode A (DTS above SCCP), the local subsystems configuration should define each subsystem as using the DTC module id (0x0d) and <protocol> as DTS even though TCAP, and MAP/INAP/IS41 are running on the host system.

# **Syntax**

SCCP\_SSR [<nc\_id>] <ssr\_id> LSS <local\_ssn> <module\_id> <lss\_flags> <protocol>

### **Example (Mode A)**

SCCP\_SSR 1 LSS 0x08 0x0d 0x0000 DTS

SCCP\_SSR NC1 2 LSS 0x0a 0x0d 0x0000 DTS

If DTS is distributing TCAP-User Layer messages (Mode B), the <protocol> parameter should indicate the type and be prefixed by 'DTS-' The <module\_id> parameter should reflect the module ID of the user application on the host.

*Note:* Module ids for host based user application need to be '0x*n*d' where n is in the range 1 to f. DTC (if used) is usually 0x0d.

#### **Example (Mode B)**

SCCP\_SSR 2 LSS 0x08 0x1d 0x0000 DTS-MAP

SCCP\_SSR 3 LSS 0xfc 0x2d 0x0000 DTS-INAP

SCCP\_SSR 4 LSS 0x09 0x3d 0x0000 DTS-IS41

*Note:* In Mode B the module id of the first local subsystem declared shall be used as the host module id for traffic routed by the default routing key (e.g. in the above case default routing key traffic will be sent to 0x1d on the host and is expected to be MAP traffic). If multiple network contexts are used the first module id for each network context will be used for this purpose.

# <span id="page-20-3"></span>**4.7.3 TCAP and TCAP-User Module Configuration**

When DTS distributes TCAP-User messages (Mode B), modules above SCCP should be configured in the normal manner. The SIU will configure the relevant TCAP-User module to route traffic through DTS.

# <span id="page-21-0"></span>**4.8 DTS Configuration**

The DTS module is configured automatically by the SIU whenever the config.txt file includes an SCCP\_LSS command with the <protocol> parameter set to an appropriate DTS value.

However, the number of DTS hosts and module options may be specified with the optional DTS\_CONFIG command.

#### **Synopsis**

The DTS\_CONFIG command provides the ability to control the parameters of the DTS module.

#### **Syntax**

DTS\_CONFIG <num\_hosts> <options>

#### **Example**

DTS\_CONFIG 32 0x0001

#### **Parameters**

#### **<num\_hosts>**

The maximum number of DTS hosts which will receive traffic from DTS. When this command is omitted this value defaults to 16 hosts.

*Note:* When routing by Billing ID the number of the hosts should be set accurately to optimize the routing algorithm. Specifying a larger value than the actual number of hosts used will result in more dialogs being sent to a different host when the number of available hosts is changing.

#### **<options>**

Set bit 0 to enable routing by Billing ID (DTS\_OPT\_RT\_ON\_BILLINGID)

# <span id="page-21-1"></span>**4.8.1 DTS Routing Request Configuration**

The config.txt command CNDRI enables the configuration of routing requests on the SIU rather than (or in addition to) those sent by the clients. This enables all routing requests to be configured centrally on the SIU and in the case of the SIU restarting the requests will be present and do not have to be resent by the clients, making the host application simpler.

#### **Synopsis**

Command to configure a DTS Routing Request

#### **Syntax**

CNDRI:drid=,hostid=,[nc=,][ssn=,][clseq=,][options=,][label=];

#### **Examples**

```
CNDRI:drid=0,hostid=0;
CNDRI:drid=1,hostid=1,nc=NC1,ssn=8;
CNDRI:drid=2,hostid=1,ssn=6,clseq=1,options=0x0001,label=User App 1;
```
22

#### **Parameters**

### **drid**

A DTS routing request id to uniquely identify a particular DTS routing request. An integer in the range 0-4095

#### **NC**

SS7 Network Context. This parameter identifies the SS7 network in which the SSN exists. Supported values are: NC0, NC1, NC2 or NC3. When the parameter is omitted, a value of NC0 is assumed.

#### **hostid**

Logical identifier to identify each link from the SIU to a Client Host. Host 0 is on Link 0 and so on. An integer in the range 0-127.

#### **SSN**

Subsystem Number to match in called party address of incoming message. If unspecified (or zero) then this configures a default routing key, used when no match occurs with any other SSN defined. An integer in the range 0-255.

#### **clseq**

The client sequence number within a client selection group (all routing requests that have the same NC+SSN combination). MUST be unique within the client selection group. An integer in the range 0-127.

### **options**

Routing options for the DTS routing request – this is used to select 'strict routing' or 'preferred order'.

#### **label**

A text string up to 32 character long.

# <span id="page-23-0"></span>**5 Application Considerations**

# <span id="page-23-1"></span>**5.1 Mode A Applications**

When using Mode A (distributing SCCP traffic) DTC monitors the RSI indications to track of the state of each SIU. This is used along with the server selection method to determine which SIU to send traffic to.

*Note:* All messages received by the user application (including RSI indications and DTS\_CLIENT\_CONF messages below) must be released back to the GCT environment.

# <span id="page-23-2"></span>**5.1.1 RSI Indications**

User applications can receive the RSI status indications from DTC by setting the <rsi\_status\_user\_id> parameter in the DTC\_CONFIG command. For outgoing dialogs the user application can use the RSI indications to determine when one or more servers are available and therefore when to send traffic to DTC. When handling incoming dialogs only, this is not necessary since in order to receive a dialog, the RSI link must be UP.

For details of the RSI status indications see section [7.1.5](#page-39-0)

# <span id="page-23-3"></span>**5.1.2 DTS\_CLIENT\_REQ message**

The user application or S7\_MGT can send the DTS\_CLIENT\_REQ to DTC, which forwards the message to DTS. DTC can be configured to store the message and resend it to DTS on RSI link recovery, so the user application need not perform this operation. In summary the following configurations are possible, with the first option recommended:

- S7\_MGT sends DTS\_CLIENT\_REQ to DTC which has been configured to store the message and resend it to DTS on RSI link recovery.
- User application sends initial DTS\_CLIENT\_REQ to DTC which has been configured to store the message and resend it to DTS on RSI link recovery.
- User application must monitor RSI indications and send DTS\_CLIENT\_REQ to DTC each time the RSI state changes to UP.

# <span id="page-23-4"></span>**5.1.3 DTS\_CLIENT\_CONF message**

DTS responds to the DTS\_CLIENT\_REQ with a DTS\_CLIENT\_CONF message which in Mode A is sent back to DTC which forwards it to the configured management module.

The user application can be configured as the management module using the MGMT\_MOD\_ID command in config.txt. The user application could use this DTS\_CLIENT\_CONF indication to initiate sending of outgoing dialogs to DTC.

# <span id="page-24-0"></span>**5.2 Mode B Applications**

When using Mode B (distributing MAP/INAP/IS41 traffic), the application has additional responsibilities, including selection of server to send traffic to and dialog id ranges used.

*Note:* All messages received by the user application (including RSI indications and DTS CLIENT CONF messages below) must be released back to the GCT environment.

# <span id="page-24-1"></span>**5.2.1 RSI Indications**

Where DTC is used, user applications can receive the RSI status indications from DTC by setting the <rsi\_status\_user\_id> parameter in the DTC\_CONFIG command. If DTC is not used, RSI indications can be sent to the user application by configuring the module id in the *rsicmd* (see section [4.3\)](#page-14-3)

The user application should use the RSI indications to determine if the SIU is available prior to sending traffic. For details of the RSI status indications see section [7.1.5](#page-39-0)

# <span id="page-24-2"></span>**5.2.2 DTS\_CLIENT\_REQ message**

In Mode B the use of DTC is optional so users can configure any of the following, with the first option recommended:

- **DTC present** S7\_MGT sends DTS\_CLIENT\_REQ to DTC which has been configured to store the message and resend it to DTS on RSI link recovery.
- **DTC present** User application sends initial DTS\_CLIENT\_REQ to DTC which has been configured to store the message and resend it to DTS on RSI link recovery.
- **DTC** not present User application must monitor RSI indications and send DTS\_CLIENT\_REQ to DTS each time the RSI state changes to UP.

# <span id="page-24-3"></span>**5.2.3 DTS\_CLIENT\_CONF message**

DTS\_CLIENT\_CONF is sent back to the module that sent the DTS CLIENT REQ, which can be the user application or DTC (see above).

This relies upon a redirects within the SIU system.txt so a user application module id needs to be '0x*n*d' where n is 1 to f (DTC is usually 0x0d).

The user application can be configured as the management module using the MGMT\_MOD\_ID command in config.txt. The user application could use this DTS\_CLIENT\_CONF indication to initiate sending traffic to DTS.

# <span id="page-24-4"></span>**5.2.4 Sending/Receiving Traffic**

In Mode B even when DTC is present traffic must be sent directly to DTS (module 0x30) on the selected SIU rather than directly to the MAP/INAP/IS41 module.

The message is directed to a particular SIU by setting the Instance field in the message header. The user application should call GCT\_set\_instance() to set the server number prior to sending the message.

The user application host module ids are configured on the SIU in config.txt, so incoming messages from DTS will arrive at the user application directly, not via DTC. On reception of a message from an SIU a call to GCT\_get\_instance() will retrieve the Instance field, identifying which SIU the message came from.

# <span id="page-25-0"></span>**5.2.5 Use of Dialog IDs**

In Mode B when DTS distributes traffic to more than one Host system, care should be taken when initiating new dialogs from the user application. Multiple hosts must not attempt to use the same Dialog ID. Using separate, non-overlapping dialog ranges is recommended.

# <span id="page-25-1"></span>**5.2.6 Default routing key**

In Mode B where a default routing key is defined the module id from the first SCCP\_LSS declared in the config.txt file on the SIU shall be used as the host module id for traffic routed by the default routing key. If multiple network contexts are used the module id of the first SCCP\_LSS defined for each network context will be used for this purpose.

# <span id="page-25-2"></span>**5.3 DTS Routing Requests**

For both modes DTS\_ROUTING\_REQ may be sent by the user application or script. On RSI link recovery the DTS\_ROUTING\_REQ need to be resent since a host cannot easily tell the difference between an RSI link failure and a full SIU restart, when routing requests will have been lost.

To simplify user applications, all DTS\_ROUTING\_REQ can be configured centrally on the SIU using CNDRI (see section [4.6\)](#page-19-1). These requests will then be present and ready for routing traffic as soon as the SIU starts and DTS\_CLIENT\_REQs are received.

# <span id="page-26-0"></span>**6 Operation**

# <span id="page-26-1"></span>**6.1 Startup Sequence**

The following section describes a recommended startup sequence for DTS-based systems.

- Restart SIU units
- On each host
	- Start host GCT environment (including Host protocol modules and DTC)
	- Send DTS\_CLIENT\_REQ (or sent by S7\_MGT)
	- Optionally send DTS\_ROUTING\_REQ messages (or pre-configure on SIU with CNDRI)
	- Begin traffic operation

# <span id="page-26-2"></span>**6.2 DTS/DTC Message Handling**

# <span id="page-26-3"></span>**6.2.1 Mode A protocol messages**

In Mode A, the following protocol messages are handled:

• SCCP Messages

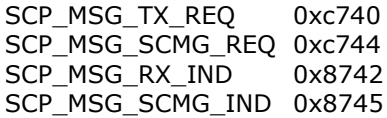

# <span id="page-26-4"></span>**6.2.2 Mode B protocol messages**

In Mode B, the following protocol messages are handled:

• INAP Messages

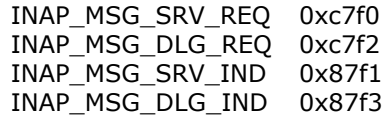

• MAP Messages

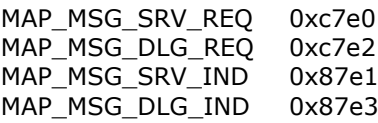

IS41 Messages

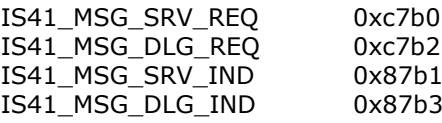

# <span id="page-27-0"></span>**6.2.3 Messages from the Client**

- **Mode A**: SCCP messages from the client are passed through DTS transparently to SCCP for the specified NC, the message source remaining unchanged.
- **Mode B**: MAP/INAP/IS41 messages from the client are passed through DTS transparently to the respective protocol module, the module source remaining unchanged. DTS maintains a table of dialog ids so that the client that initiates a new outgoing dialog will be the receiver of incoming responses for the same dialog id.

# <span id="page-27-1"></span>**6.2.4 Messages to the Client**

### **New Dialogs**

### **Active Client Selection**

The message will be sent to an active client selected simply by client availability.

### **Route on Billing ID**

If Route on Billing ID is enabled and the message passes specific checks (originating SSN=8 and Billing ID present) then the client will be selected based upon the Billing ID only. This is so that multiple dialogs containing the same Billing ID are processed by the same host.

### **Client Specific Routing**

If there are routing requests in effect then the called party address is extracted from the incoming message and if there is a match against a routing key then an active client from the client selection group for the routing key will be selected, according to the method configured (strict or preferred).

 **Mode B:** the selected host is stored against the dialog id in the dialog id table.

# **Existing Dialogs**

- **Mode A**: the destination transaction id can be extracted from the message of which the low order bits will contain the host id.
- **Mode B**: the dialog id will be used to look up the host id in the dialog id table.

# <span id="page-27-2"></span>**6.2.5 SCCP Management Messages**

the SCP\_MSG\_SCMG\_IND (0x8745) indication is passed up to all clients in the "startup" or "shutdown-prepare" state.

# <span id="page-28-0"></span>**6.3 Summary of DTS message handling**

The tables below summarize the information provided in the previous sections with reference to how messages received by the DTS module are handled. Where it is stated that a message is ignored, the message may still be traced if this is activated via the message/MMI/web interface.

For messages to be routed to clients using Client Specific Routing, the clients must be in the "startup" state and routing must be enabled for the clients in the selection groups. If the clients in the selection group are enabled, but have not been put in the "startup" state by way of a DTS\_CLIENT\_REQ message, then new dialogs will not be routed to the clients.

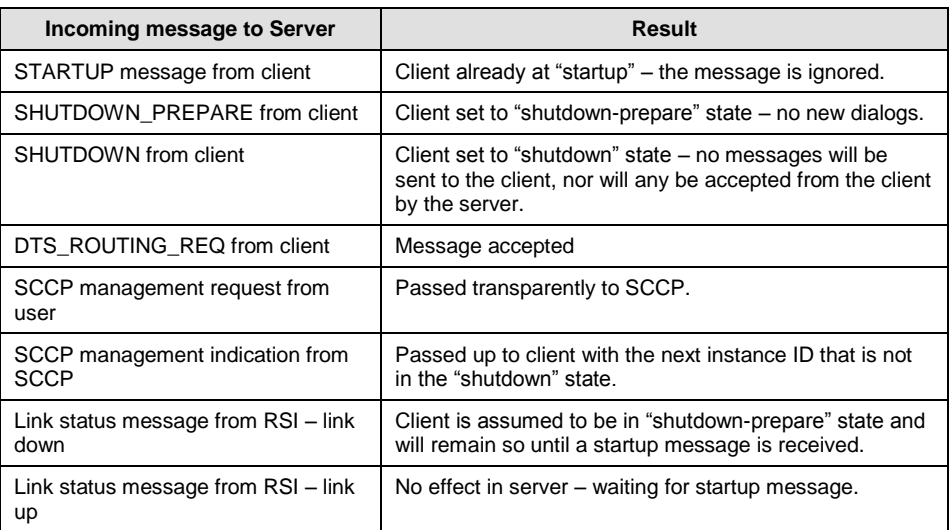

If client is in "startup" state:

If client is in "shutdown-prepare" state:

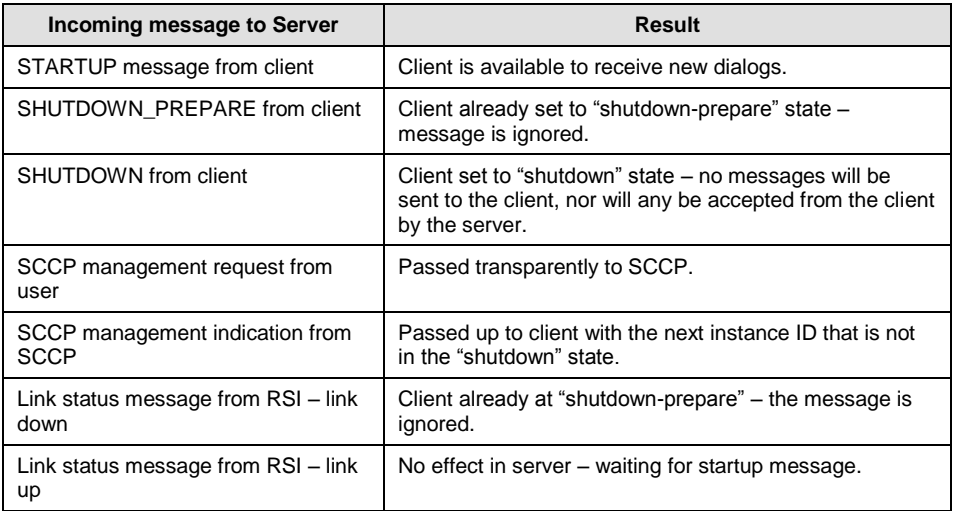

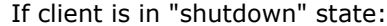

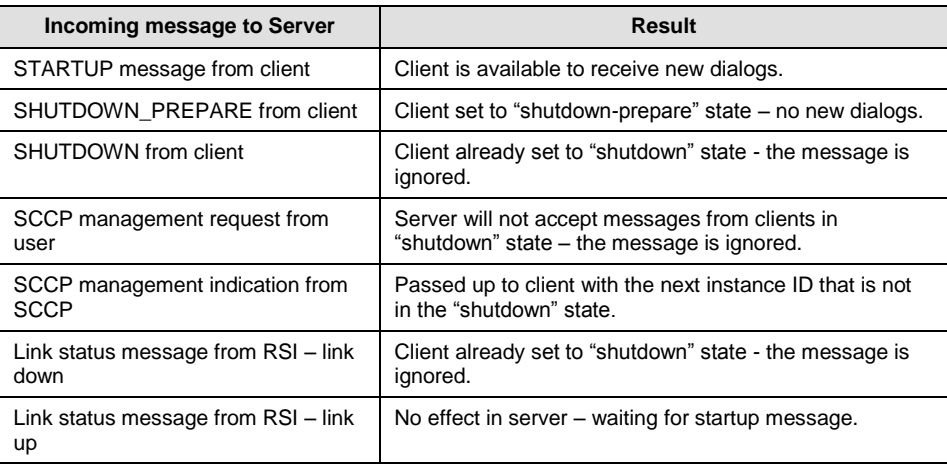

# <span id="page-29-0"></span>**6.3.1 DTS Routing Request Message Handling**

The tables below summarize the processing of DTS\_ROUTING\_REQ messages. Any subsystem numbers used are for example only.

If no routing keys exist:

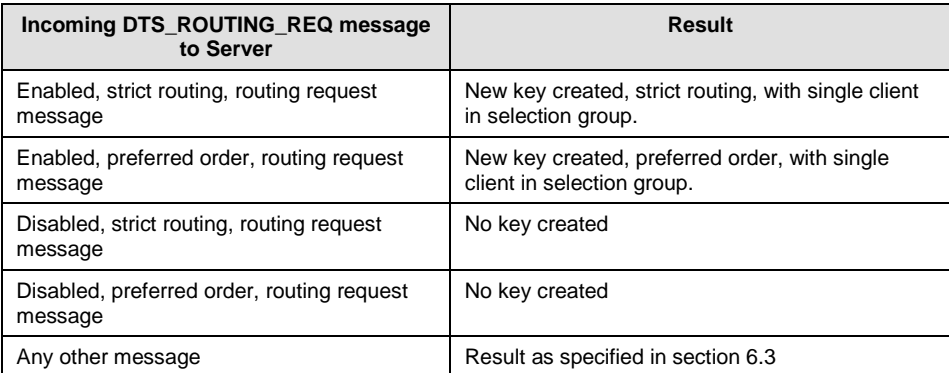

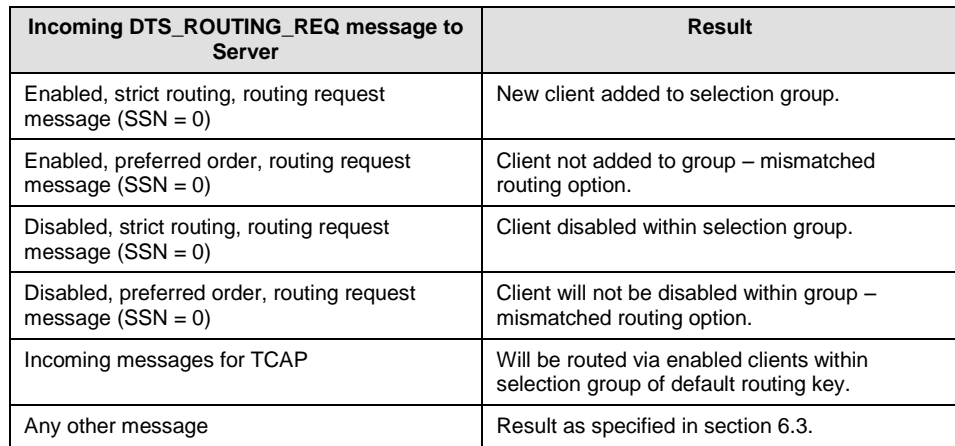

# If strict routing, default routing key (SSN = 0) exists:

If strict routing, specific routing key (SSN =  $0x10$  and NC = 0) exists:

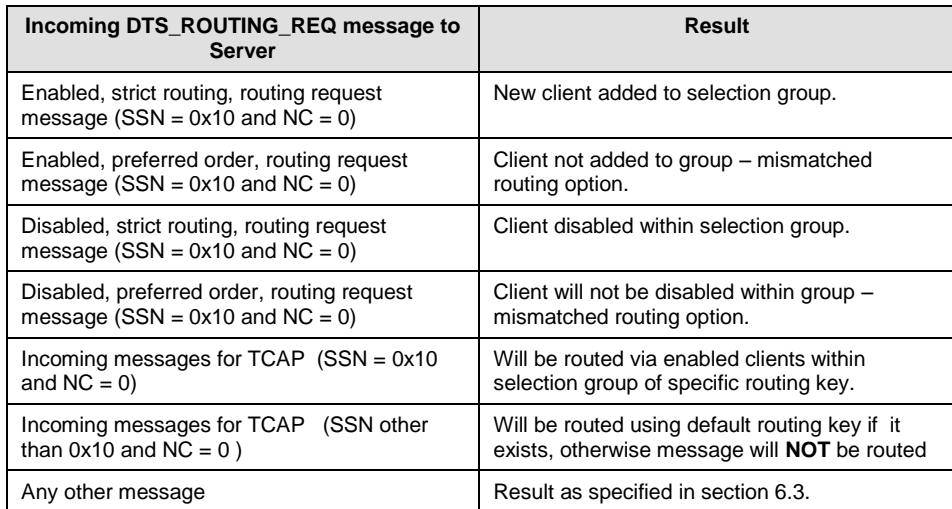

# <span id="page-31-0"></span>**7 Message Reference**

# <span id="page-31-1"></span>**7.1 Client Messages**

# <span id="page-31-2"></span>**7.1.1 DTC Configuration Message (DTC\_MSG\_CONFIG)**

Message sent from the user to configure the Distributed Transaction Client module.

*Note:* It is recommended that DTC configuration be performed with the DTC\_CONFIG command in config.txt (see section [4.4\)](#page-16-0)

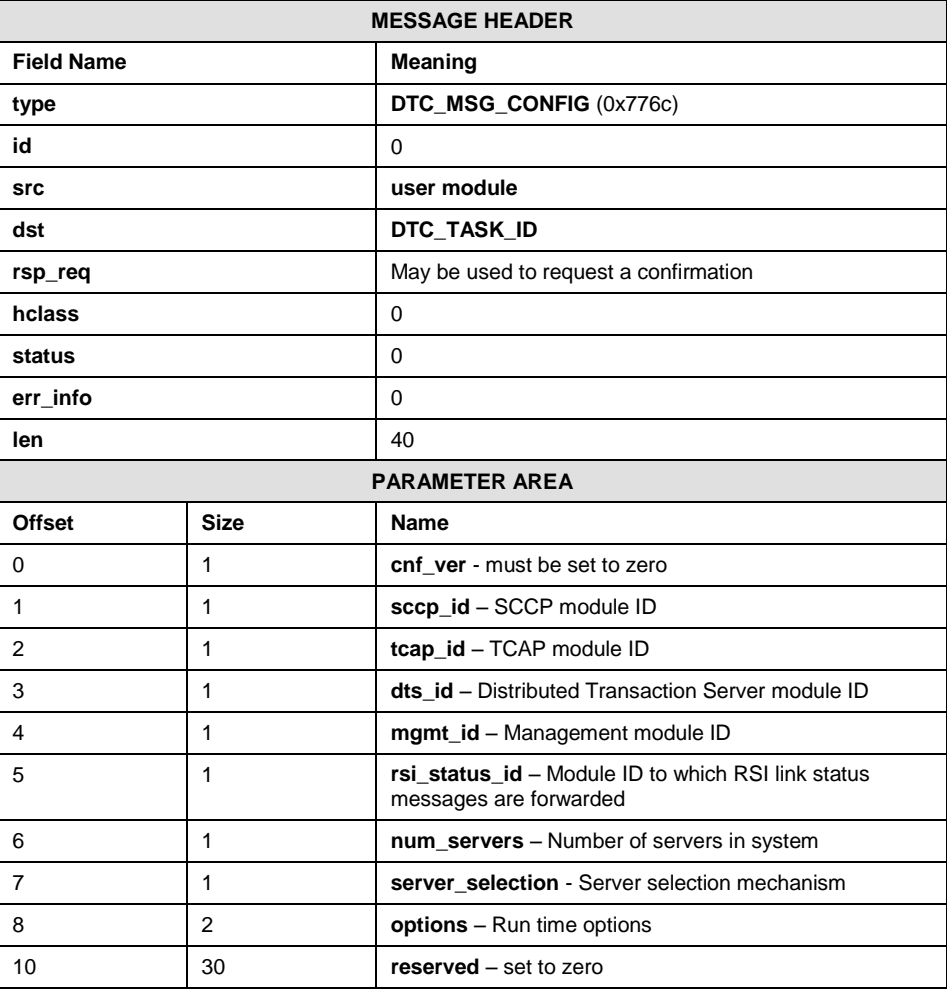

# **Message Format:**

# **Description:**

This message is used to configure each DTC module for correct operation with the DTS modules on the SIUs. It should be the first message sent to the DTC module and should precede the starting of the RSI link.

#### **Parameter area contents:**

# **cnf\_ver**

The version of the client configuration message. Currently, only version 0 is defined.

#### **sccp\_id**

Module identifier defining the destination module ID for messages to the SCCP task.

### **tcap\_id**

Module identifier defining the destination module ID for messages to the TCAP task.

### **dts\_id**

Module identifier defining the module ID for the DTS module (typically 0x30).

#### **mgmt\_id**

Module identifier defining the module ID to which module status and error messages are sent.

#### **rsi\_status\_id**

Module identifier defining the module ID to which RSI link status messages received should be sent.

#### **server\_selection**

Set to indicate what kind of selection mechanism should be used by the DTC module in determining which server to use. The defined values for server selection mechanism are:

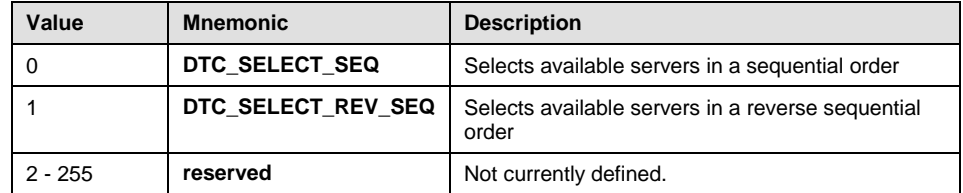

### **options**

This field is a 16 bit field used to convey various run-time options to the module as shown in the following table:

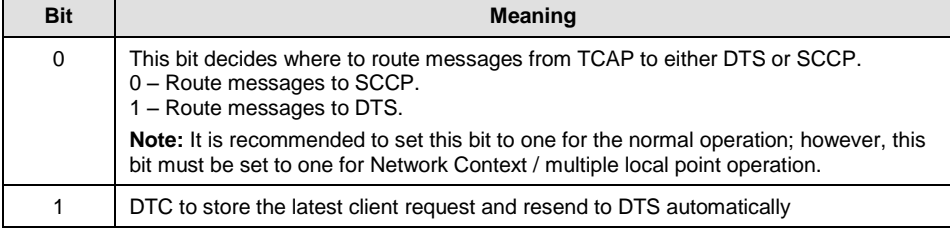

# <span id="page-33-0"></span>**7.1.2 Client Management Request (DTS\_CLIENT\_REQ)**

# **Synopsis:**

Sent from the client to the DTS module to inform it of changes to the client state. This message may also be sent via the DTC module.

*Note:* It is recommended that client requests be sent by using the DTS\_SERVER command in config.txt (see section [4.4\)](#page-16-0)

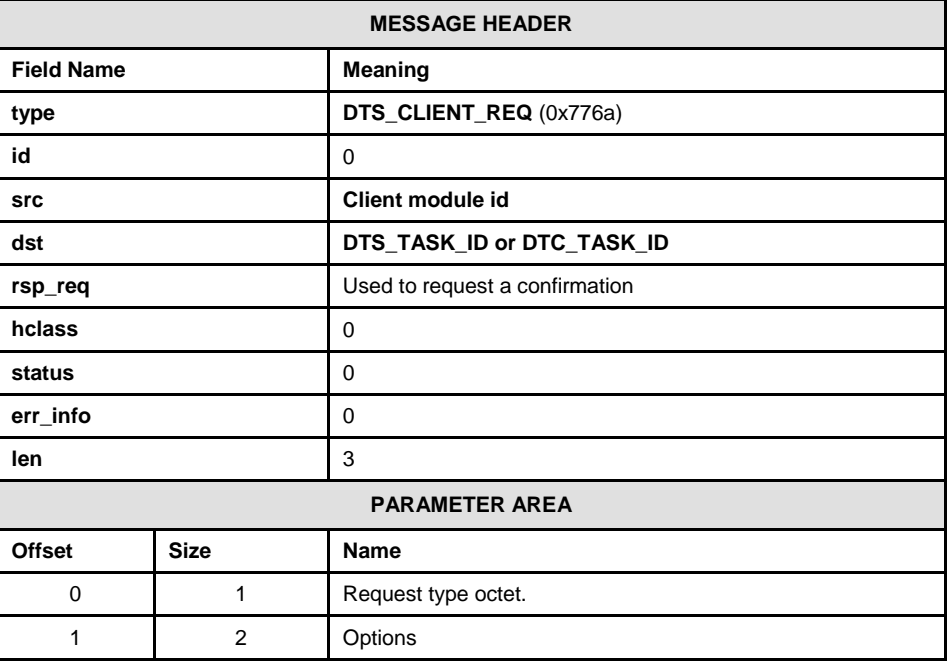

#### **Message Format:**

# **Description:**

This message is used by the client to inform the server that it wishes to startup or shutdown.

The instance field of the message is used to identify the SIU. Senders of this message should use GCT\_set\_instance to identify the SIU to which the message is addressed. On reception of the message the procedure GCT get instance can be used to retrieve the instance field, which will identify the SIU the message is from.

# **Parameter area contents:**

The request type octet is coded as follows:

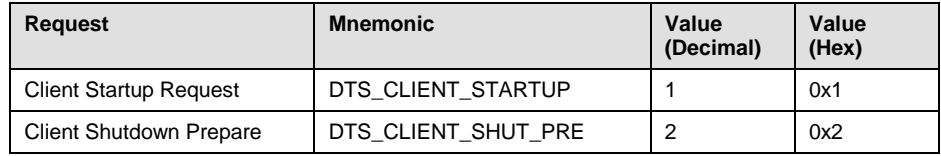

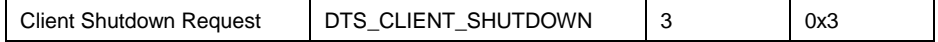

#### **Startup Messages**

Before messages can be sent to a client and before a client sends messages to a server, a startup message must have been sent from the client to the server. This message indicates to a server that the server should expect to receive dialogs from the client and that the client is available to receive new dialogs from the server. This message also identifies the instance of the client that the server uses as a unique ID for that particular client. The state of a client that has sent this message is considered to be in the "startup" state. If a valid startup message is received, it will be acknowledged by the server in a separate message (DTS\_CLIENT\_CONF) to the client.

#### **Shutdown-Prepare Messages**

These messages indicate to the server that no new dialogs should be sent to the client that sent the shutdown-prepare message. Although no new dialogs will be sent to the client, existing dialogs will be maintained. The server will mark this client as being in the "shutdown-prepare" state. If a valid shutdown-prepare message is received an acknowledgement will be sent back to the client in a separate message (DTS\_CLIENT\_CONF). New dialogs should be accepted by the client until it has received an acknowledgement from the server.

#### **Shutdown Messages**

A shutdown message will immediately prevent any message being sent from the server to the client that sent the shutdown message. No further messages will be accepted by the server from a client that is in the "shutdown" state. A valid shutdown message will be acknowledged by a DTS\_CLIENT\_CONF message.

### **Options**

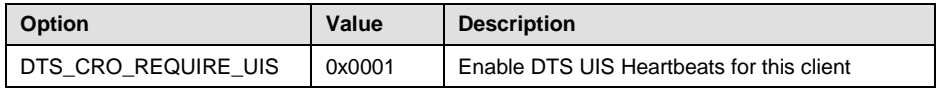

#### **Heartbeat option**

When set a SCCP User In Service (UIS) request for each SSN on the host must be sent to DTS. If UIS not received at least once every 30 seconds (15 seconds is recommended) then the application handling that SSN is assumed to be offline. Where a default routing key is configured any UIS received from the client will keep the default routing active. The UIS must be sent after each DTS\_CLIENT\_REQ is sent.

# <span id="page-35-0"></span>**7.1.3 Client Request Confirmation (DTS\_CLIENT\_CONF)**

#### **Synopsis:**

Sent from the DTS module to the DTC module (in Mode B sent back to the source of the DTS\_CLIENT\_REQ) to acknowledge client management requests.

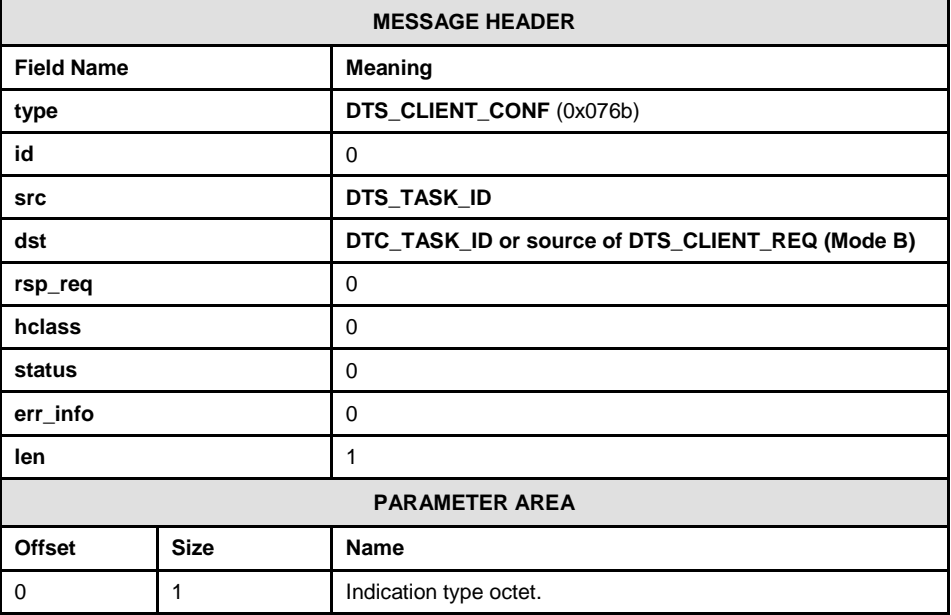

#### **Message Format:**

### **Description:**

This message is used confirm client management request messages (DTS\_CLIENT\_REQ) on client startup/shutdown.

The instance field of the message is used to identify the SIU. Senders of this message should use GCT set instance to identify the SIU to which the message is addressed. On reception of the message the procedure GCT\_get\_instance can be used to retrieve the instance field, which will identify the SIU the message is from.

# **Parameter area contents:**

The management indication type is coded as follows:

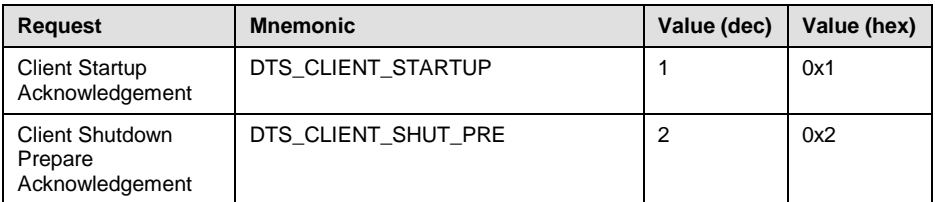

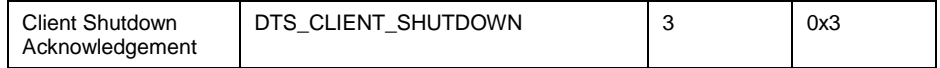

#### **Message Acknowledgements**

The startup, shutdown-prepare, and shutdown messages all have a single message sent back in acknowledgement. The message type is the same for all acknowledgements, with a single octet in the parameter area that indicates whether it is an acknowledgement for a startup, shutdown-prepare, or a shutdown message.

# <span id="page-36-0"></span>**7.1.4 Configure Routing Request (DTS\_ROUTING\_REQ)**

# **Synopsis:**

Optionally sent from the client or SIU\_MGT to the DTS module in order to configure routing at DTS based on subsystem. This message may also be sent via the DTC module.

*Note:* It is recommended that routing requests be configured directly on the SIU using CNDRI (see section [4.6\)](#page-19-1)

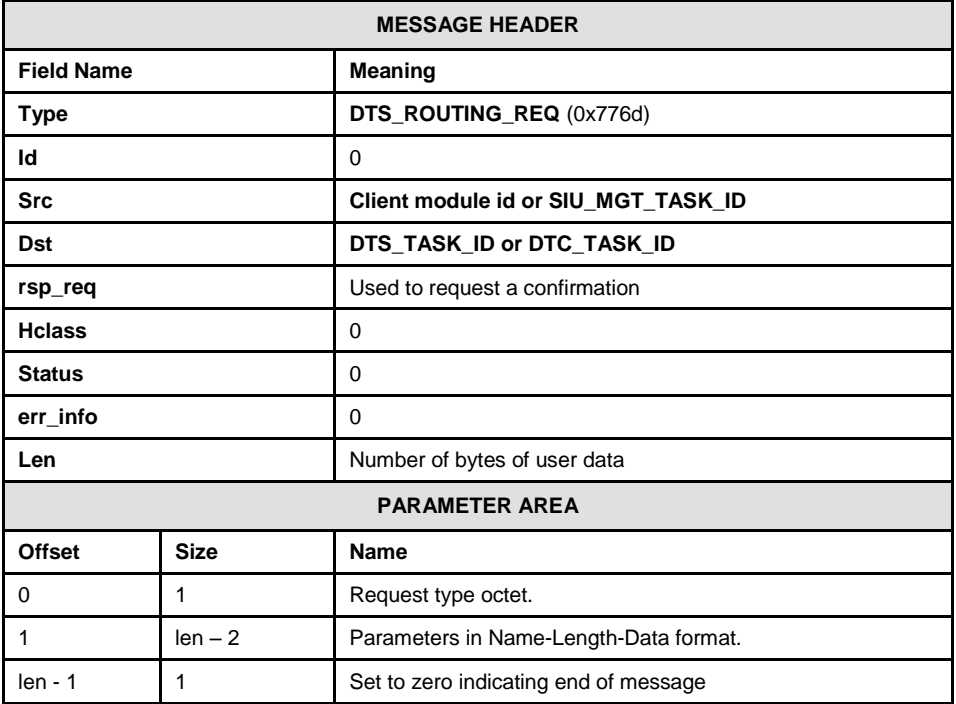

#### **Message Format:**

#### **Description:**

This message is used by the client to inform the server that the client wishes to be included in the group of clients which are able to receive messages destined for a particular subsystem.

This message and the DTS\_CLIENT\_REQ message can be sent in any order. But if Client Specific Routing is to be used, the client must both be in the active state and routing enabled by receipt of a DTS\_ROUTING\_REQ message.

The instance field of the message is used to identify the SIU. Senders of this message should use GCT\_set\_instance to identify the SIU to which the message is addressed. On reception of the message the procedure GCT\_get\_instance can be used to retrieve the instance field, which will identify the SIU the message is from.

#### **Parameter area contents:**

The request type octet is coded as follows:

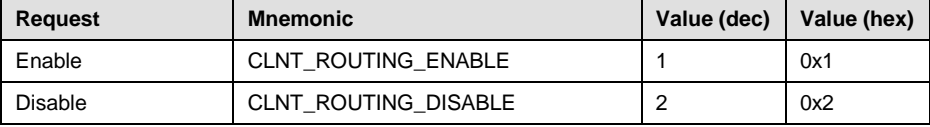

The value of the request type octet will determine if the client will be able to receive messages that are destined for a particular subsystem. If the value indicates "disabled" then although the client will be part of the group of clients (selection group), messages for the subsystem will be sent to other "enabled" clients in the selection group. The DTS\_ROUTING\_REQ message can be sent at any time to enable or disable a client in a group.

The following table lists the parameters associated with each DTS routing configuration message:

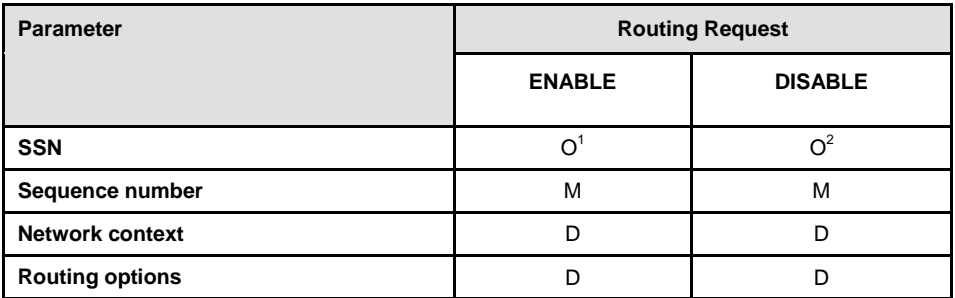

- **Note 1:** If a parameter value of this type is not present, then a default routing key is assumed. This will be used to route incoming messages that do not match any other routing key. If a routing key for a specific subsystem is defined then the default routing key will **not** be used in situations where all clients in the selection group are unavailable.
- **Note 2:** These parameters must match those used to enable the routing. If the message used to enable the routing contained this parameter, then the message used to disable it must also contain the parameter with a matching value.

# Key

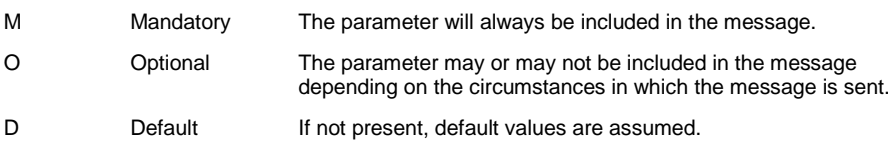

The following parameter names are defined for use in the DTS routing configuration message:

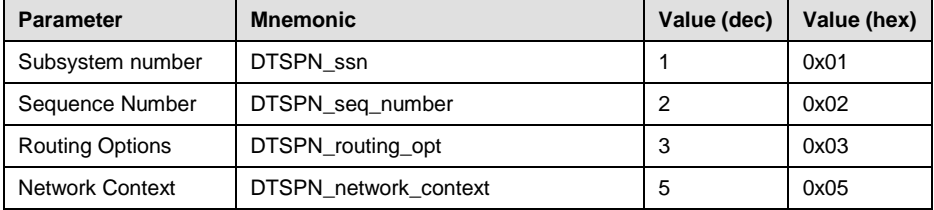

The coding for each parameter type is given in the following tables:

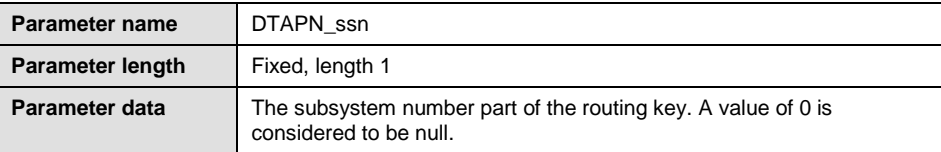

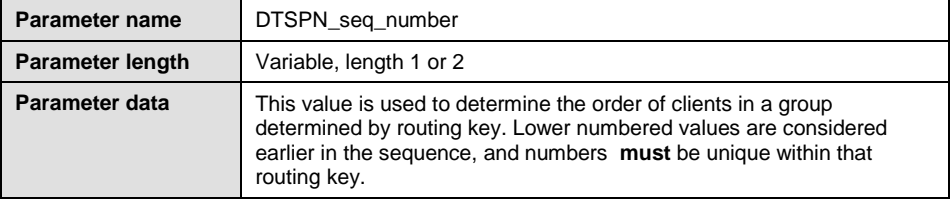

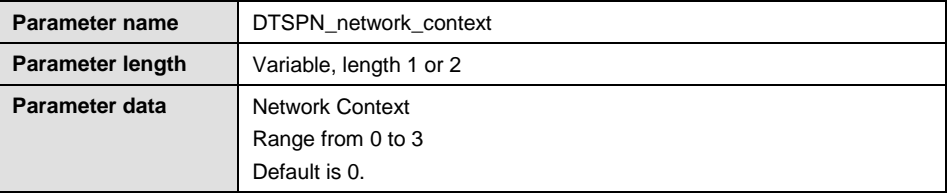

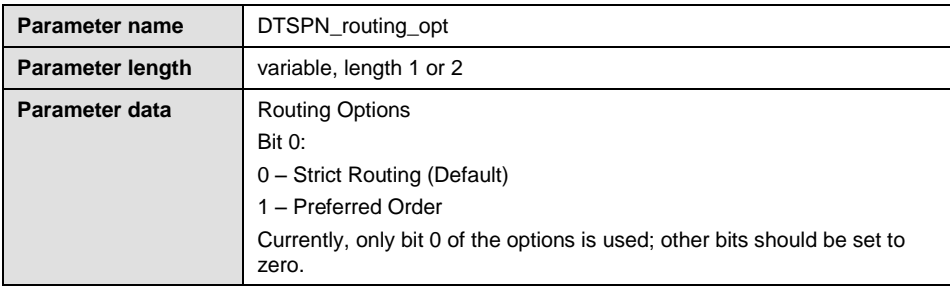

# <span id="page-39-0"></span>**7.1.5 RSI status Indication (RSI\_MSG\_LNK\_STATUS)**

RSI Link status message sent by RSI to the concerned module id.

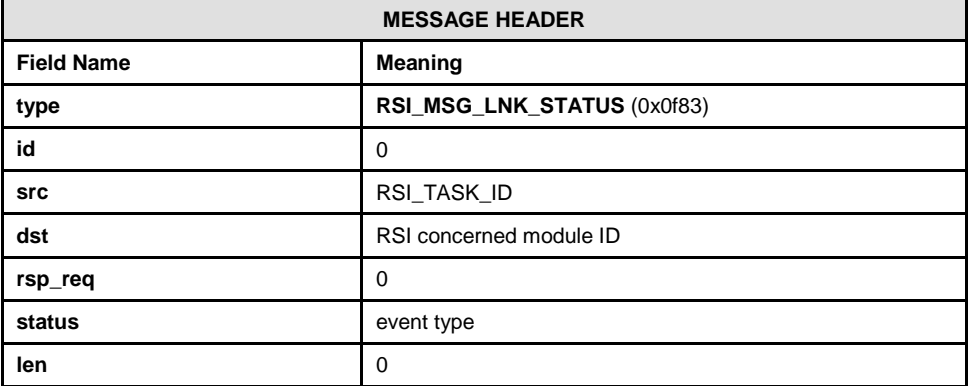

# **Description:**

RSI indications are sent to the concerned module id configured in the *rsicmd* command-line (see section [4.3\)](#page-14-3).

Event type can have the following values:

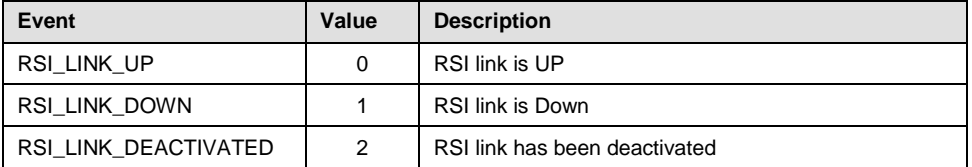

# <span id="page-40-0"></span>**7.1.6 User-In-Service message (SCP\_MSG\_SCMG\_REQ)**

User-In-Service (UIS) message used for DTS Heartbeats.

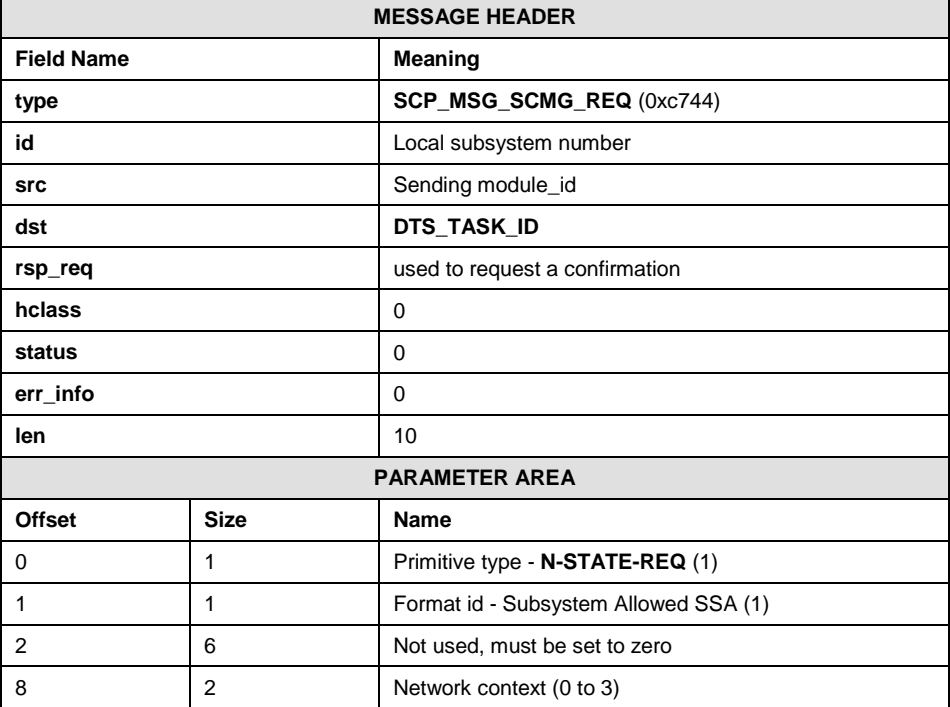

# <span id="page-41-0"></span>**7.2 Message Tracing**

# <span id="page-41-1"></span>**7.2.1 Set Trace Mask Request (DTS\_MSG\_TRACE\_MASK)**

## **Synopsis:**

Message sent to DTS to trace both primitive and non-primitive messages sent to or sent from DTS.

*Note:* It is recommended that DTS tracing be configured on the SIU – refer to the SIU user manual [5] for details.

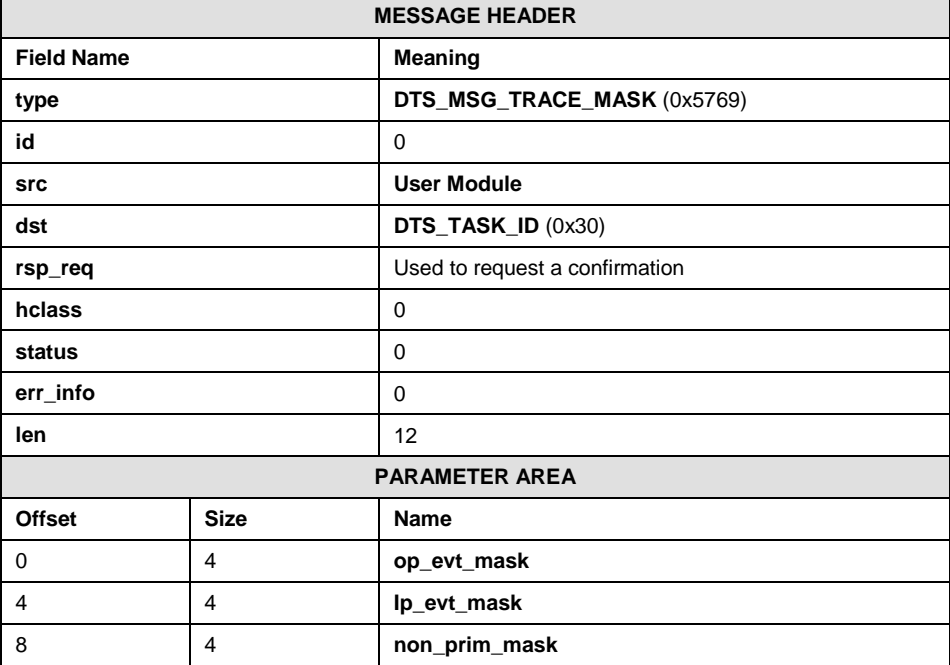

#### **Message Format:**

This message causes a copy of messages received and sent by DTS to be taken and sent to the trace\_id specified in the DTS Configuration request configured by the SIU, facilitating the examination of the messages for diagnostic purposes.

The module is able to trace three types of messages. The mask values op\_evt\_mask and ip\_evt\_mask trace data messages sent or received by the DTS module. The non\_prim\_mask allows tracing of management and configuration messages.

### **op\_evt\_mask**

The output event trace mask. This is a 32-bit value with bits set to 1 to cause a trace message to be sent to the system trace module when the server module sends the associated protocol message.

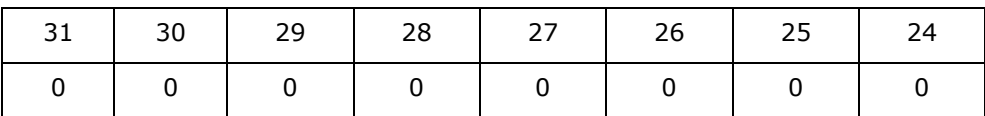

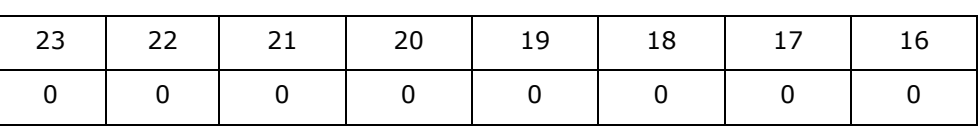

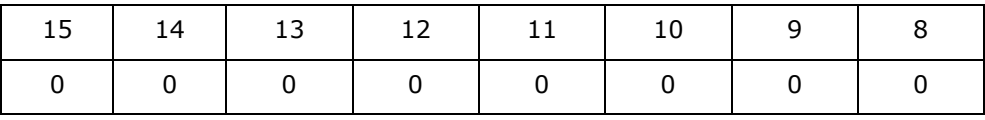

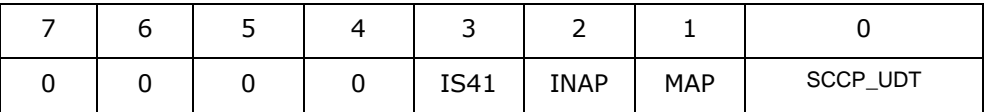

SCCP\_UDT = SCCP Unit Data messages from SCCP to TCAP

 $MAP$  = MAP messages from MAP to the Application

 $INAP$  = INAP messages from INAP to the Application

IS41 = IS41 messages from IS41 to the Application

# **ip\_evt\_mask**

The input event trace mask. This is a 32-bit value with bits set to 1 to cause a trace message to be sent to the system trace module when the server module receives the associated protocol message.

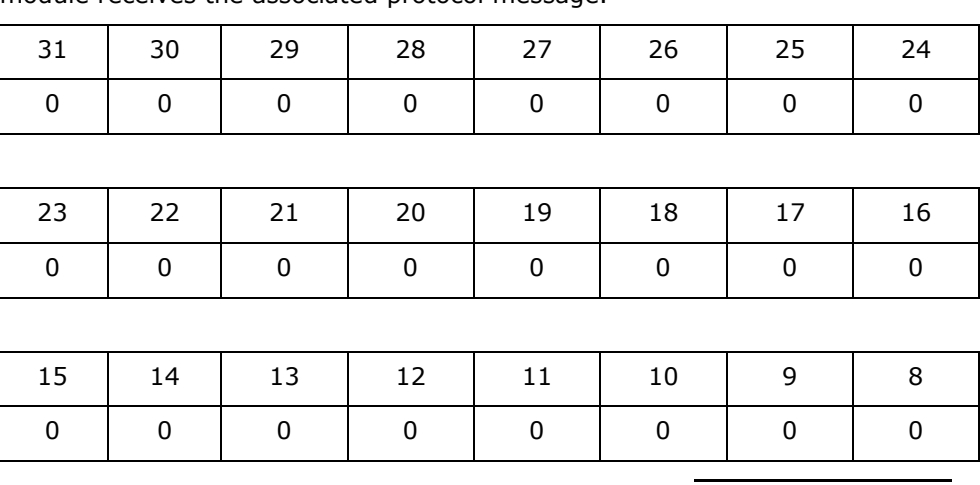

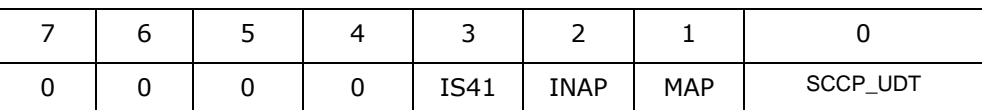

SCCP\_UDT = SCCP Unit Data messages from SCCP to TCAP

 $MAP$  = MAP messages from the Application to MAP

 $INAP$  = INAP messages from the Application to INAP

IS41  $=$  IS41 messages from the Application to IS41

#### **non\_prim\_mask**

The non-primitive trace mask. This is a 32-bit value with bits set to 1 to cause a trace message to be sent to the system trace module when server module receives the associated non-primitive message.

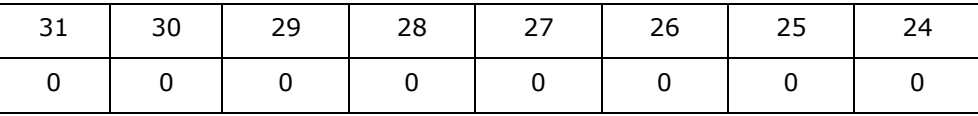

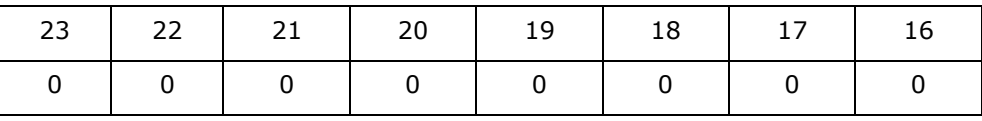

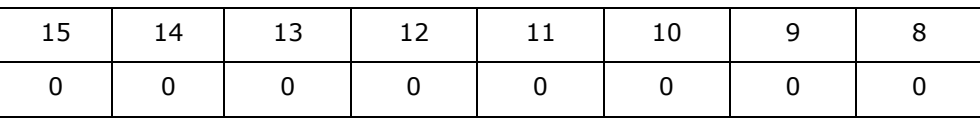

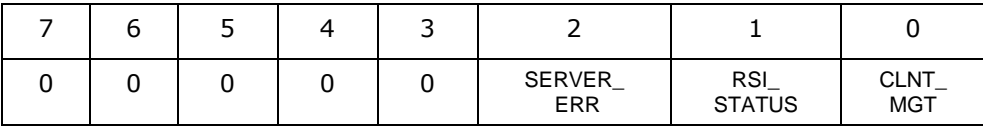

CLNT\_MGT = Client module management messages

RSI\_STATUS = Status messages passed from RSI

SERVER\_ERR = Server module error messages

# <span id="page-44-0"></span>**7.3 DTS Statistics Messages**

These messages enable collection of statistics from DTS on a per module and per host basis.

# <span id="page-44-1"></span>**7.3.1 Request DTS Module Stats (DTS\_MSG\_R\_MOD\_STATS)**

Retrieve module statistics from DTS

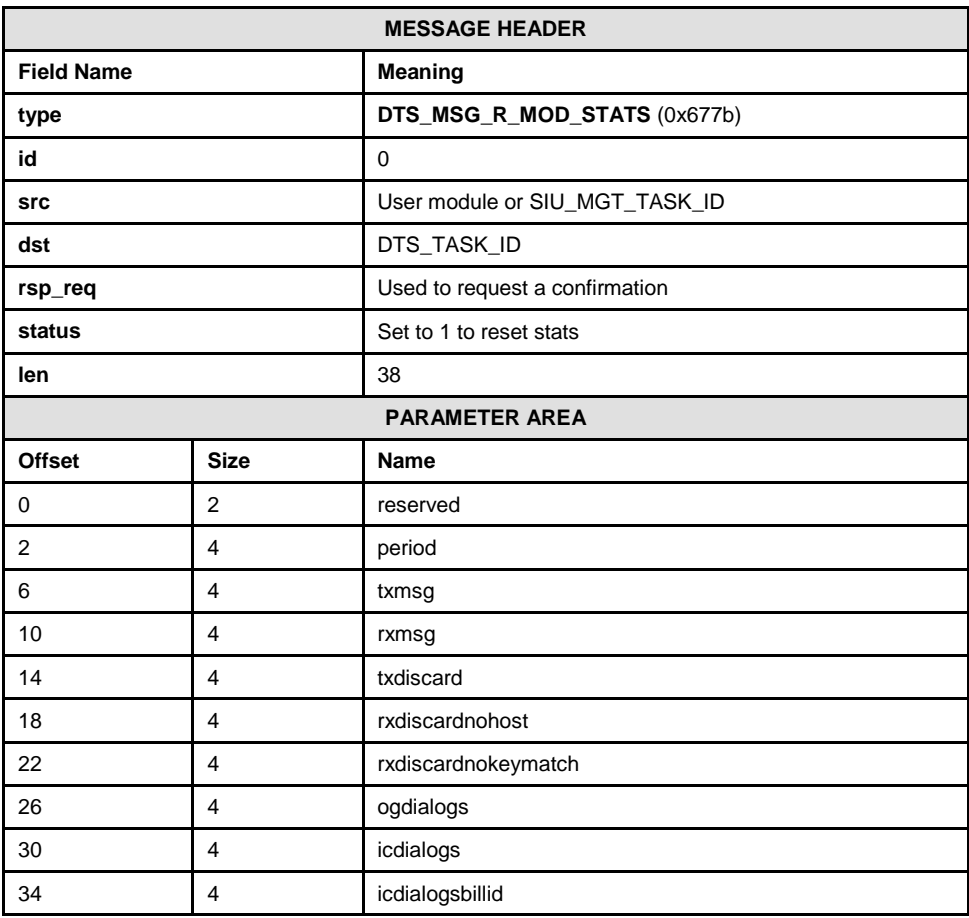

### **Description**

Retrieve module statistics for DTS

# **Parameters**

# **period**

Time period (in ticks) over which these statistics have been gathered. (reset by setting status to 1)

# **txmsg**

Total outgoing data messages from the hosts transmitted

### **rxmsg**

Total incoming data messages sent to the hosts

# **txdiscard**

Total discarded outgoing data messages

# **rxdiscardnohost**

Total discarded incoming data messages due to unavailable hosts

### **rxdiscardnokeymatch**

Total discarded incoming data messages due to no routing key match

### **ogdialogs**

Total outgoing dialog starts transmitted

# **icdialogs**

Total incoming dialog starts sent to the hosts

# **icdialogsbillid**

Total incoming dialog starts routed on BillingID to hosts

# <span id="page-46-0"></span>**7.3.2 Request DTS Host Stats (DTS\_MSG\_R\_HOST\_STATS)**

Message used to retrieve Host specific statistics from DTS.

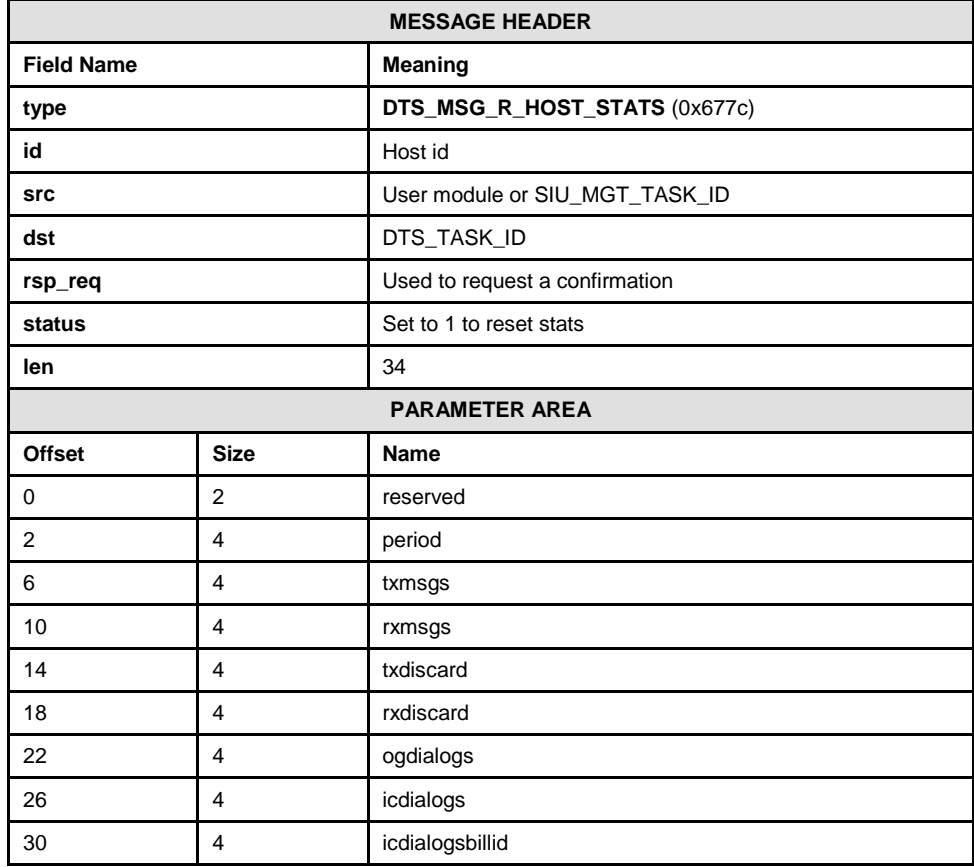

#### **Description**

Retrieve statistics on the messages and dialogs routed by DTS for a specified host.

# **Parameters**

### **period**

Time period (in ticks) over which these statistics have been gathered. (reset by setting status to 1)

# **txmsgs**

Number of outgoing data messages from the host transmitted

#### **rxmsgs**

Number of incoming data messages sent to the host

### **txdiscard**

Number of outgoing data messages from the host discarded

#### **rxdiscard**

Number of incoming data messages destined for this host but discarded

#### **ogdialogs**

Number of outgoing dialog starts from the host transmitted

# **indialogs**

Number of incoming dialog starts sent to the host

### **icdialogsbillid**

Number of incoming dialog starts routed on BillingID to the host

# <span id="page-47-0"></span>**7.4 DTS Partner Messages**

When used in a dual SIU configuration DTS will send heartbeats to its partner DTS on the other SIU. These heartbeats allow DTS to determine that the partner SIU is available and in cases where a particular host becomes unavailable locally, messages will be passed to the partner DTS to see if it can reach the host that way.

When using Route on Billing ID, passing messages to the partner DTS is done to allow SIU A to process even codes and SIU B to process odd codes.

# <span id="page-47-1"></span>**7.4.1 Partner Heartbeats (DTS\_MSG\_HEARTBEAT)**

Heartbeat message sent periodically between DTS partners in a dual configuration.

![](_page_47_Picture_144.jpeg)

# **Description**

Heartbeat message sent periodically between DTS partners in a dual configuration.

At startup, the partner is unavailable and a PARTNER\_LOST event will be generated. In this state, on receiving a response to a heartbeat the PARTNER\_OK event shall be generated.

Once available, if a response to a heartbeat is not received within a second a MISSED HEARTBEAT event will be sent to management.

# <span id="page-48-0"></span>**7.4.2 DTS Event indications (DTS\_MSG\_EVENT\_IND)**

Message used by DTS to convey events to management.

![](_page_48_Picture_116.jpeg)

Event type can have the following values:

![](_page_48_Picture_117.jpeg)

# <span id="page-49-0"></span>**7.5 Internal SIU DTS Messages**

The following messages are used internally on the SIU and are documented here for reference purposes.

# <span id="page-49-1"></span>**7.5.1 DTS Configuration Message (DTS\_MSG\_CONFIG)**

Message used to configure DTS at startup.

![](_page_49_Picture_205.jpeg)

# <span id="page-50-0"></span>**7.5.2 Request DTS Host Status (DTS\_MSG\_R\_HOST\_STATUS)**

Message used to request host status from DTS

![](_page_50_Picture_204.jpeg)

For version 1 only 64 hosts' status can be returned in a single request. An additional request is required for remaining hsots.

The id field is used to specify the index of the first host to be returned. On receiving the confirmation message, the next\_index parameter will indicate if there are any further hosts to retrieve. If the value is 0, then there are none, otherwise the value should be used as the id for the next request.

If version is 1 the DRID will be returned if present or 0xffff if it is undefined. If version is 0 then the DRID will not be present and 128 hosts' status can be returned in a single request.

# <span id="page-51-0"></span>**7.5.3 DTS Configure Additional NC (DTS\_MSG\_NC\_CONFIG)**

Message used to configure additional Network Contexts in DTS.

![](_page_51_Picture_192.jpeg)

# <span id="page-51-1"></span>**7.5.4 DTS Configure User IDs (DTS\_MSG\_S\_USER\_ID)**

Message to configure host module ids for DTS Local Sub-Systems in Mode B.

![](_page_51_Picture_193.jpeg)